#### **Всесоюзный ордена Трудового Красного Знамени комплексный научно исследовательский и конструкторско технологический институт водоснабжения, канализации, гидротехнических сооружений и инженерной гидрогеологии ВНИИ ВОДГЕО) Госстроя СССР**

## **СПРАВОЧНОЕ ПОСОБИЕ к СНиП**

#### **СЕРИЯ ОСНОВАНА В 1989 ГОДУ**

## **ПРОГНОЗЫ ПОДТОПЛЕНИЯ И РАСЧЕТ ДРЕНАЖНЫХ СИСТЕМ НА ЗАСТРАИВАЕМЫХ И ЗАСТРОЕННЫХ ТЕРРИТОРИЯХ**

#### **МОСКВА СТРОЙИЗДАТ**

Рекомендовано к изданию решением секции инженерной геологии Научно-технического совета ВНИИ ВОДГЕО Госстроя СССР.

Разработано к СНиП 2.06.15-85 «Инженерная защита территорий от затопления и подтопления». Рассмотрены способы предупреждения подтопления застраиваемых территорий и мероприятия по борьбе с ними. Освещены методы фильтрационных и гидравлических расчетов горизонтальных и вертикальных гравитационных, вакуумных и вентиляционных дренажей, а также пневмонагнетательных способов осушения грунтов.

Для инженерно-технических работников изыскательских, проектно-изыскательских и научно-исследовательских организаций.

#### **П Р Е Д И С Л О В И Е**

Настоящее Пособие разработано к СНиП 2.06.15-85 «Инженерная защита территорий от затопления и подтопления».

В Пособии излагаются основные положения и методы расчета прогноза подтопления грунтовыми водами застраиваемых и застроенных территорий, необходимого для проектирования предупредительных и защитных мероприятий. Дается методика определения величины дополнительного инфильтрационного питания. Приводится состав мероприятий по предупреждению подтопления территорий и борьбе с ним на подтопленных участках, характеризуются их конструктивные особенности. Специально рассматриваются вопросы гидрогеологических (фильтрационных) и гидравлических расчетов применяемых в настоящее время типов дренажных сооружений, позволяющие выбрать наиболее рациональный тип дренажа.

Все зависимости, рекомендуемые для расчетов, представлены в виде, удобном для практического использования, специальные функции, входящие в формулы, табулированы и даны в виде таблиц или графиков.

Для облегчения пользования приведенными в Пособии методами и расчетными зависимостями в каждом разделе даны соответствующие примеры расчетов.

При проведении расчетов прогноза подтопления территорий и эффективности защитных мероприятий на конечные результаты оказывают большое влияние достоверность исходных фильтрационных параметров и величина дополнительного питания грунтовых вод. Эти параметры должны быть определены по результатам специальных полевых гидрогеологических работ. Подтопление развивается, главным образом, в слабопроницаемых грунтах, для определения свойств которых традиционные методы проведения опытнофильтрационных работ мало пригодны. Поэтому следует отдавать предпочтение нетрадиционным методам, к числу которых относятся экспресс-методы. Экспресс-методы

(экспресс-откачки, наливы и нагнетание воздуха в пласт через скважины) позволяют сократить сроки проведения опытно-фильтрационных работ и повысить точность определения параметров, поэтому они должны найти широкое применение в практике инженерных изысканий. С этой целью в ближайшее время должны быть разработаны специальные пособия и рекомендации, посвященные экспресс-методам определения фильтрационных параметров.

Данное Пособие рассчитано на специалистов, занимающихся вопросами проектирования мероприятий по предотвращению и борьбе с подтоплением территорий.

Настоящее Пособие разработано ВНИИ ВОДГЕО Госстроя СССР: д-р техн. наук А. Ж. Муфтахов - разд. 1 - 6, инженеры И. В. Коринченко - разд. 3, 4, 6, Н. М. Григорьева - разд. 6, В. И. Сологаев - разд. 2 - 5, канд. техн. наук А. П. Шевчик - разд. 3 - 6, прил. 1 - 17.

#### **1. ПРИЧИНЫ И ФАКТОРЫ ПОДТОПЛЕНИЯ ТЕРРИТОРИЙ**

#### **ОБЩИЕ ПОЛОЖЕНИЯ**

**1.1.** Строительное освоение территорий и эксплуатация зданий, сооружений и других объектов, расположенных на слабопроницаемых грунтах, практически повсеместно сопровождаются накоплением влаги в толще грунтов и подъемом уровня грунтовых вод даже в тех случаях, когда до начала освоения территории грунтовые воды вообще отсутствовали. Такой процесс называется подтоплением (или техногенным подтоплением). Он возникает и развивается вследствие нарушения сложившегося природного динамического равновесия в водном балансе территории. Эти нарушения возникают в результате практической деятельности человека и на застраиваемых территориях обычно развиваются в две стадии при строительстве и эксплуатации [37, 43].

Подтопление развивается также вследствие подпора грунтовых вод при создании водохранилищ и сельскохозяйственном освоении территории с организацией поливного земледелия.

Подтопление застроенных территорий вследствие подпора при регулировании рек и орошения прилегающих земель к настоящему времени изучено достаточно хорошо, разработаны методы его прогнозирования, предупреждения и предотвращения, по этим вопросам опубликовано большое количество специальной литературы нормативного и методического характера [2, 9, 22, 23].

В то же время техногенное подтопление получило широкое развитие лишь в последние годы, изучение его и разработка мероприятий по предотвращению далеко не завершены, весьма ограничена специальная литература, посвященная этому вопросу. Поэтому в данной работе основное внимание уделено прогнозу и предотвращению техногенного подтопления застраиваемых и застроенных территорий.

В дальнейшем с учетом укоренившейся в практике проектирования, строительства и эксплуатации терминологии процесс техногенного подтопления территорий авторами называется просто подтоплением.

Следует оговорить, что техногенное подтопление - следствие нормальной хозяйственной деятельности человека. В то же время оно чаще всего интенсифицируется там, где имеются недостатки в проектировании, строительстве и эксплуатации сооружений. Поэтому своевременный прогноз подтопления осваиваемой территории и сооружение специальной системы борьбы с ним, т.е. предупредительных и защитных мероприятий, являются необходимым условием нормальной хозяйственной деятельности. Наиболее актуальными вопросы прогноза и защиты от подтопления становятся на тех участках, где природные условия благоприятствуют развитию подтопления. Такими являются участки, сложенные слабопроницаемыми и набухающими при увлажнении грунтами, слабо развитой эрозионной сетью, неглубоким залеганием водоупорных слоев с неровной кровлей, затрудненным поверхностным и особенно подземным стоком. Поэтому вопросам изучения природных (геоморфологических, геолого-гидрогеологических, инженерно-геологических) условий подлежащих освоению территорий в процессе инженерных изысканий должно уделяться большое внимание.

#### **ПРИЧИНЫ ПОДТОПЛЕНИЯ ТЕРРИТОРИЙ**

**1.2.** Основными причинами подтопления на стадии строительного освоения застраиваемых территорий являются изменение условий поверхностного стока при осуществлении вертикальной планировки (в том числе засыпки естественных дрен - оврагов и водотоков, срезка растительного покрова и др.), а также значительный разрыв во времени между земляными и строительными работами нулевого цикла, приводящий к накоплению поверхностных вод в строительных котлованах, траншеях и выемках.

Основными причинами подтопления на стадии эксплуатации застроенных территорий (промышленных предприятий, городов, поселков и других объектов) являются: инфильтрация утечек технологических вод, промышленных и хозяйственно-бытовых стоков, а также поливы зеленых насаждений, изменение тепло-влажностного режима под зданиями, сооружениями и покрытиями, влияние барражного эффекта (задержка поверхностных и подземных вод зданиями и сооружениями).

Интенсивность развития процесса подтопления и особенности его проявления зависят от природных условий, характера технологического процесса предприятия, плотности застройки территории, параметров систем водонесущих коммуникаций (расход, протяженность, плотность коммуникаций и водосодержащих емкостей и др.).

#### **ИСТОЧНИКИ И ФАКТОРЫ ПОДТОПЛЕНИЯ**

**1.3.** Источники подтопления территорий промышленных предприятий, городов и населенных пунктов разделяются на естественные и искусственные [42, 43].

К естественным источникам относятся атмосферные осадки (дождевые и талые воды), грунтовые воды, сток поверхностных вод с окружающих территорий, вода в парообразной форме в грунтах зоны аэрации.

К искусственным источникам относятся воды, накапливающиеся в различных искусственных понижениях рельефа, котлованах, траншеях, грунтах обратной засыпки, различные резервуары, отстойники, накопители жидких стоков и шламонакопители, гидрозолоотвалы, очистные сооружения, объекты с мокрым технологическим процессом (цехи мокрых производств, ТЭЦ и др.), водонесущие коммуникации всех видов и др.

Процесс подтопления развивается в результате воздействия различных факторов или их комбинаций. Факторы подтопления подразделяются на активные и пассивные.

Активные факторы непосредственно вызывают обводнение грунтов и в свою очередь подразделяются на естественные и искусственные.

К естественным активным факторам относят процессы конденсации и концентрации влаги под сооружениями и покрытиями, а также в грунтах обратных засыпок, инфильтрация талых и ливневых вод.

Искусственные активные факторы включают инфильтрацию поверхностных вод из искусственных выработок, а также обвалованных или перегороженных насыпями территорий, инфильтрацию из водонесущих коммуникаций, водопотребляющих цехов предприятий, накопителей, отстойников, водовмещающих емкостей, а также подпор грунтовых вод вследствие устройства водохранилищ, прудов, отстойников, гидротехнических сооружений, инфильтрацию поливных вод.

Пассивные факторы подразделяются на естественные и искусственные.

Естественные факторы объединяют природные, климатические, геоморфологические, геолого-литологические, гидрографические и гидрогеологические условия территории.

К искусственным факторам относят нарушение поверхностного стока из-за отсутствия вертикальной планировки или изменения естественного рельефа.

#### **2. ПРОГНОЗЫ ПОДТОПЛЕНИЯ ЗАСТРАИВАЕМЫХ ТЕРРИТОРИЙ ИСХОДНЫЕ ПРЕДПОСЫЛКИ**

**2.1.** Повышение уровня грунтовых вод на застроенных и застраиваемых территориях происходит под влиянием совокупности различных причин и факторов, совместный учет которых при разработке методов прогноза подтопления практически невозможен. В то же время детальный анализ динамики техногенного подтопления показывает, что суммарное воздействие совокупности факторов может быть учтено, если считать, что на осваиваемых

территориях или на их отдельных участках грунтовые воды получают сверху дополнительное питание определенной интенсивности. Это дополнительное питание обуславливается нарушением естественных условий стока и испарения атмосферных осадков, инфильтрацией в грунты всевозможных водопотерь - из водонесущих и водоотводящих коммуникаций, различных накопителей, технологической воды и т.д. Подтопление территорий происходит также за счет растекания куполов грунтовых вод, сформировавшихся вследствие кратковременных весьма интенсивных утечек и проливов воды аварийного характера.

Интенсивность, плановая конфигурация очагов подтопления (источников дополнительной инфильтрации), продолжительность и характер поступления дополнительного питания весьма различны. При этом в силу чрезвычайно большого разнообразия природных условий и литологического строения территории в одних случаях происходит изменение уровенного режима грунтовых вод, в других - формирование техногенной верховодки или техногенного водоносного горизонта. При этом наряду с изменением уровенного режима грунтовых вод происходят изменение химического состава подземных вод, влажности и поглощенного комплекса пород зоны аэрации, а также снижение несущей способности грунтов.

**2.2.** В соответствии с изложенным прогноз техногенного подтопления территорий включает в себя количественную оценку следующих гидродинамических процессов:

образования техногенной верховодки на водонепроницаемых линзах в пределах зоны аэрации. Область распространения этой верховодки в плане ограничена и полностью определяется размерами водонепроницаемых линз;

формирования техногенного водоносного горизонта со свободной поверхностью на региональном водоупоре в первоначально сухих водопроницаемых грунтах;

изменения уровенного режима существующего в естественных (ненарушенных) условиях горизонта грунтовых вод вследствие дополнительной площадной инфильтрации, сосредоточенных утечек из водонесущих коммуникаций или растекания сформировавшихся к моменту прогноза куполов грунтовых вод;

изменения химического состава подземных вод и грунтов под влиянием инфильтрующихся вод;

изменения влажностного режима горных пород зоны аэрации вследствие нарушения ее температурного режима;

изменения физико-механических свойств грунтов при их увлажнении и обводнении.

Исследование перечисленных процессов может быть осуществлено тремя методами методом аналогии, аналитическим и моделированием на аналоговых или цифровых вычислительных машинах, а также экспериментально.

**2.3.** Метод аналогий основан на накоплении и анализе фактического гидрогеологического материала по подтоплению конкретных застроенных территорий и последующем переносе этих данных на прогнозируемые объекты. Для возможности такого переноса геологогидрогеологические условия и характер техногенного воздействия на грунтовые воды на обеих территориях должны быть одинаковы или близки друг к другу. Данный метод обычно применяется в тех случаях, когда полностью исключена возможность составления прогнозов подтопления территорий на основе более точных методов. Однако в некоторых случаях точные прогнозы и не требуются, достаточна лишь приближенная оценка возможности подтопления территории с целью постановки специальных гидрогеологических исследований. В этих условиях метод аналогий оказывается вполне удовлетворительным.

**2.4.** Метод моделирования основан на решении дифференциальных уравнений фильтрации на застраиваемых и застроенных территориях с использованием АВМ и ЭВМ. Этому методу в принципе под силу решение сложнейших гидрогеологических задач на крупных объектах исследований, например при многослойных пластах и сложном очертании границ пласта  $[10, 10]$ 18, 39].

Из недостатков этого метода в первую очередь следует отметить его неуниверсальность, когда полученное решение может подходить только для конкретного объекта, а для решения повой задачи требуется построение иной модели. Кроме того при моделировании на точность получаемых результатов влияют побочные эффекты модели, такие как шаг сетки, на которую разбивается область фильтрации при моделировании на сеточных моделях, а при

сплошных моделях - дополнительные погрешности моделировании на вносит неоднородность электропроводной бумаги и др. Эти обстоятельства повышают требования к исходной информации о фильтрационных и емкостных свойствах водоносных пластов, условиях их питания, дренирования и т.д. Однако в подавляющем большинстве случаев исходная гидрогеологическая информация, полученная в процессе инженерных изысканий, совершенно недостаточна, и поэтому наложение неточностей информации изысканий на погрешности от побочных эффектов модели зачастую обесценивает применение метода моделирования. Необходимо отметить также, что быстрому получению результатов решения задачи при моделировании предшествует довольно длительный этап сборки модели, отладки программы на ЭВМ и т.п.

Аналитические методы прогноза подтопления не уступают, а сейчас зачастую и превосходят в точности метод моделирования. Точность аналитических методов зависит уже только от достоверности исходной гидрогеологической информации и точности решения дифференциальных уравнений фильтрации. Другим преимуществом аналитических методов является их универсальность, когда, располагая набором решений для типовых гидрогеологических схем, можно решать широкий круг задач.

Отмеченные обстоятельства позволяют сделать следующий вывод - построением простейшей модели области фильтрации и последующей ее реализации на АВМ и ЭВМ более достоверные результаты другим (аналитическим) методом получить нельзя. Поэтому основным методом прогноза подтопления застроенных и застраиваемых территорий следует считать аналитический, хотя для получения более дифференциальных по площади данных по прогнозу уровней может оказаться необходимым применение метода моделирования. Следует также отметить, что по методам прогноза подтопления территорий на АВМ и ЭВМ опубликовано значительное число работ [10, 18, 34, 39], особенно в последние годы, это освобождает авторов от необходимости детального их рассмотрения.

Вопросы изменения химического состава подземных вод и влажностного режима пород зоны аэрации при подтоплении в настоящее время практически не изучены, поэтому в данной работе они не рассматриваются. Не затрагиваются также вопросы изменения физикомеханических свойств грунтов при подтоплении, поскольку они выходят за рамки данной работы.

#### СХЕМАТИЗАЦИЯ ПРИРОДНЫХ УСЛОВИЙ

Процессы подтопления развиваются в различных природных условиях, поэтому их схематизация для целей прогноза является необходимой. Методы прогноза подтопления застроенных или застраиваемых территорий основаны на том, что в их пределах подземные воды получают сверху дополнительное инфильтрационное питание, которое может быть распределено по территории равномерно или неравномерно. В соответствии с этим схематизации подлежат: геометрия пласта или отдельных его слоев в плане и разрезе, фильтрационные свойства грунтов, дополнительное инфильтрационное питание. характеристики потоков (направление, мощность, уклоны и т.д.), а также граничные и начальные условия (37, 38, 43, 53).

Основой схематизации природных условий являются данные инженерно-ДЛЯ геологических и гидрогеологических изысканий, а также опыт строительства и эксплуатации, если таковые имеются.

Границы области фильтрации подразделяются на внешние и внутренние. Внешние границы ограничивают область фильтрации в плане, сюда относятся реки, озера, водохранилища, овраги, непроницаемые плоскости, обусловленные сбросами, разломами, надвигами, примыканиями аллювиальных отложений к коренному берегу и т.д. Внутренние границы разделяют зоны с различными фильтрационными свойствами в плане и разрезе.

С точки зрения расположения внешних границ и их влияния на формирование фильтрационных потоков под влиянием дополнительного инфильтрационного питания выделяются пласты неограниченные, полуограниченные и ограниченные в плане.

Неограниченными в плане считаются пласты, когда положение их границ не оказывает влияния на динамику уровней при поступлении дополнительной инфильтрации. Практически неограниченными следует считать пласты в том случае, когда изменение уровней на его

границах к концу расчетного периода прогноза не превышает  $0.05\Delta h_{\rm M}$ , где  $\Delta h_{\rm M}$  максимальный подъем под влиянием дополнительной инфильтрации за этот же период.

Если влиянием одной из границ пласта при прогнозных расчетах пренебрегать нельзя, то пласты считаются полуограниченными. В большинстве случаев на границе пласта выполняются условия первого рода, т.е. известен напор подземных вод, но нередко встречаются и условия второго рода, когда граница водонепроницаема или на ней известен расход потока. Очень часто встречаются водоносные пласты полосообразной в плане формы. На границах пласта могут быть условия первого или второго рода. Наиболее характерны полосообразные пласты в долинах рек и междуречных массивах. Иногда встречаются пластыквадраты и пласты с близким к круговому контуром (непроницаемым или постоянного напора).

К внешним границам пласта относятся также свободная поверхность грунтовых вод, на которую поступает дополнительное инфильтрационное питание, и подошва водоносного пласта, которая может быть непроницаемой или через нее происходит водообмен с нижележащими пластами.

**2.8.** С точки зрения внутренних границ пласта выделяются фильтрационно-однородные и фильтрационно-неоднородные пласты, причем, как те, так и другие могут обладать анизотропией фильтрационных свойств. При строгом подходе все водоносные породы с точки зрения их проницаемости являются неоднородными, причем эта неоднородность носит вероятностный характер. По мнению многих специалистов, в расчетных схемах за однослойный принимается пласт, в котором проницаемости отдельных участков (или пропластков) отличаются друг от друга не более чем в 10 раз.

Однако подобное ограничение является очень сильным и не имеет теоретического обоснования. Сопоставительные расчеты по зависимостям для однослойных и двухслойных пластов, выполненные в [27] показали, что с погрешностью в конечных результатах не более 5 % (по уровням) неоднородные пласты можно приводить к однослойным при соотношении проницаемости отдельных слоев не более 25. С учетом этого соотношения величина расчетного коэффициента фильтрации определяется по формулам:

в неоднородных в плане пластах [50]

$$
k = \frac{k_1 F_1 + k_2 F_2 + \dots + k_n F_n}{F_1 + F_2 + \dots + F_n};
$$

в слоистых пластах при фильтрации подземных вод параллельно слоям

$$
k = \frac{k_1 m_1 + k_2 m_2 + \dots + k_n m_n}{m_1 + m_2 + \dots + m_n};
$$

в слоистых пластах при фильтрации подземных вод нормально к слоям

$$
k = \frac{m_1 + m_2 + \dots + m_n}{m_1 / k_1 + m_2 / k_2 + \dots + m_n / k_n}.
$$

3десь  $k_1, k_2, ..., k_n$  - коэффициенты фильтрации отдельных участков или слоев,  $m_1, m_2, ..., m_n$ *-* мощности слоев, *F*1, *F*2, …, *F <sup>n</sup> -* площади отдельных участков.

Многочисленный натурный материал показывает, что для застроенных и застраиваемых территорий наряду с однослойным характерно двухслойное строение водоносного пласта, когда менее проницаемый слой подстилается более проницаемым.

Иногда встречаются слоистые пласты, разделенные слабопроницаемыми прослоями, через которые осуществляется водообмен верхних горизонтов с нижними. Однако, как правило, интенсивность этого водообмена невелика и его влиянием на динамику уровней при прогнозе подтопления территорий можно пренебречь. Таким образом, при прогнозах подтопления застроенных и застраиваемых территорий в качестве расчетных принимаются:

однородный пласт неограниченной мощности;

двухслойный » при неограниченной мощности нижнего слоя;

однослойный » конечной мощности;

двухслойный » » » .

Границы раздела между отдельными слоями или литологическими разностями пород при схематизации заменяются горизонтальными плоскостями, проходящими через средние для каждой границы отметки. Замена наклонных поверхностей раздела или водоупоров горизонтальными плоскостями допустима при их уклонах на рассматриваемой территории не более 0,01.

**2.9.** Дополнительное инфильтрационное питание грунтовых вод, возникающее на застроенных и застраиваемых территориях под влиянием указанных выше причин, характеризуется его модулем  $\omega$ , м/сут, представляющим собой расход, поступающий на единицу площади свободной поверхности. Величина  $\omega$  может быть постоянной или переменной во времени, она является дополнительным над естественным и вызывает соответственно дополнительный подъем уровня грунтовых вод, методы определения ее приведены в п. 2.4.

Дополнительное питание поступает на различных по конфигурации площадках, однако для расчетов выделяются площадки полосообразной, круглой и прямоугольной в плане форм, комбинируя которые можно получить область любой плановой конфигурации.

Очень часто оно обусловлено утечками из коммуникаций, среди которых следует различать линейные и кольцевые (контурные) очаги его поступления. Для количественной оценки питания в этих случаях используется расход, теряемый из коммуникаций на единицу их ллины  $a$ ,  $\frac{M^2}{c}$ 

Расчетные зависимости для прямоугольных в плане очагов подтопления очень сложны, поэтому при аналитических методах прогноза подтопления территорий широкое распространение получил метод приведения прямоугольных и более сложных в плане очагов подтопления и контуров утечек к эквивалентным круглым или полосообразным.

Если длина прямоугольного очага подтопления 2*l* превышает ее ширину 2*L* более чем в 5 раз, то прямоугольный очаг рассматривается как полосообразный с шириной 2*L*. Если *l*/*L* < 5, то прямоугольник приводится к круглому с приведенным радиусом  $r_{nn}$  - по выражению [1, 4, 16]:

$$
r_{\text{mp}} = \beta \left( l + L \right) / 2. \tag{1}
$$

Значения коэффициента в зависимости от отношения *L*/*l* приведены ниже:

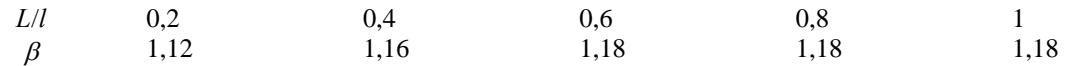

#### **РАСЧЕТЫ ПРОГНОЗА ПОДТОПЛЕНИЯ ТЕРРИТОРИЙ**

**2.10.** Прогнозы подтопления территорий включают в себя расчеты образования верховодки на непроницаемых линзах в пределах зоны аэрации, формирования новых техногенных водоносных горизонтов и повышения уровней грунтовых вод в существующих. Ниже эти вопросы рассматриваются в указанной последовательности. Отметим, что в настоящей работе лишь в весьма схематической форме затрагиваются вопросы прогноза подтопления территорий вследствие подпора грунтовых вод при строительстве гидротехнических сооружений и орошения сельхозугодий.

#### **Образование верховодки на водонепроницаемых линзах в зоне аэрации**

**2.11.** В пределах зоны аэрации, как правило, весьма часто встречаются линзы водоупорных пород, на которых происходит скопление инфильтрующейся воды (рис. 1), с образованием верховодки. При периодическом поступлении инфильтрационного питания формирующаяся на таких линзах верховодка носит временный характер, а при постоянной инфильтрации образуется техногенная линза грунтовых вод (техногенная верховодка). Плановые размеры техногенной верховодки определяются контурами линзы водоупорных пород, максимальная высота слоя воды зависит от проницаемости пород и интенсивности инфильтрации.

**2.12.** В случае вытянутых в плане водоупорных линз (когда их длина более чем в 5 раз

$$
h^{2} = \frac{\omega}{k} (L^{2} - x^{2}) + \left(\frac{\omega L}{k}\right)^{2} -
$$

$$
-\frac{2\omega L^{2}}{k} \sum_{n=1}^{n=\infty} \frac{A_{n}}{\mu_{n}} \cos \mu_{n} \overline{x} \exp(-\mu_{n}^{2} f_{0}), \qquad (2)
$$

где

$$
\overline{x} = x/L; f_0 = at/L^2; \quad h_c = \frac{\omega L}{2k} \left( 1 + \frac{\pi}{2} \sqrt{\frac{k}{\omega}} \right);
$$

$$
Bi = \frac{2L}{h_c}; A_n = (-1)^{n+1} \frac{2Bi\sqrt{Bi^2 + \mu_n^2}}{\mu_n (Bi^2 + Bi + \mu_n^2)};
$$

 $\mu_n$  - корни уравнения  $\mu_n$  tg  $\mu_n = Bi$ .

Ряд в формуле (2) сходится очень быстро и при расчетах можно ограничиться двумя-тремя членами.

Предельное (стационарное) положение уровня воды техногенной верховодки находится по зависимости

$$
h^2 = \frac{\omega}{k} (L^2 - x^2) + \left(\frac{\omega L}{k}\right)^2.
$$
 (3)

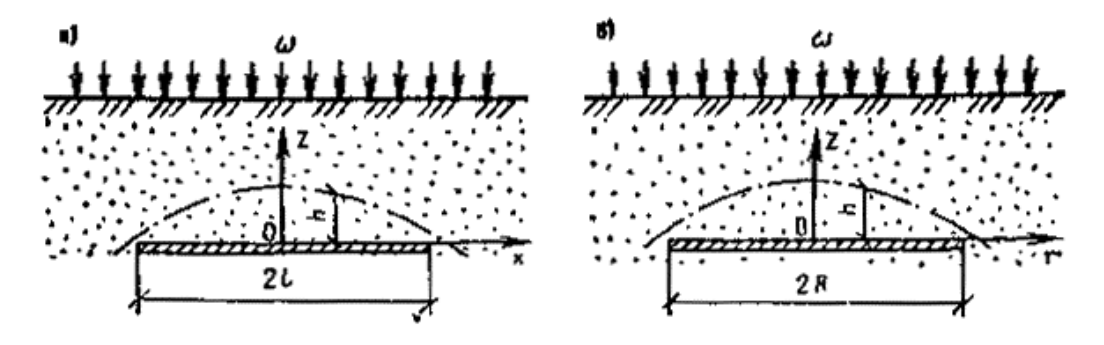

**Рис. 1. Схемы к формированию техногенной верховодки в зоне аэрации на непроницаемых линзах удлиненной** *а и* **округлой** *б***) в плане формы**

Для облегчения расчетов по формуле  $(2)$  в прил. <u>1</u> и 2 приведены значения  $A_n$  и  $\mu_n$ заимствованные из [20].

**2.13.** Прямоугольные или округлые в плане водоупорные линзы при расчетах необходимо заменить круглыми с приведенным радиусом *R* (рис. 1, 6), метод определения которого указан выше. Для расчета процесса формирования верховодки на круглых в плане водоупорных линзах используется формула

$$
h^{2} = \frac{\omega}{2k} (R^{2} - r^{2}) + \left(\frac{\omega R}{2k}\right)^{2} -
$$
  

$$
-\frac{2\omega h_{c} R}{k} \sum_{n=1}^{n=\infty} \frac{Bi^{2} J_{0}(\nu_{n} \overline{r}) \exp(-\nu_{n}^{2} f_{0})}{\nu_{n}^{2} (\nu_{n}^{2} + Bi^{2}) J_{0}(\nu_{n})}.
$$
 (4)

 $Bi = \frac{2L}{h_c}; \bar{r} = \frac{r}{R}; f_0 = \frac{at}{R^2}; h_c = \frac{4R}{3} \sqrt{\frac{\omega}{2k}}; J_{0}(x), J_{1}(x)$  - функции Бесселя первого рода;  $v_n$  - $0 \binom{n}{2}$ ,  $n_c \binom{n}{3}$   $\sqrt{2k}$  $h_c = \frac{4R}{a}$  $\overline{r} = \frac{r}{R}$ ;  $f_0 = \frac{at}{R^2}$  $Bi = \frac{2L}{h_c}$ ;  $\bar{r} = \frac{r}{R}$ ;  $f_0 = \frac{at}{R^2}$ ;  $h_c$ *c*  $=\frac{2L}{1}$ ;  $\bar{r} = \frac{r}{l}$ ;  $f_0 = \frac{at}{2}$ ;  $h_c = \frac{4R}{l} \sqrt{\frac{\omega}{l}}$ 

корни уравнения

$$
v_n J_1(v_n) = Bi J_0(v_n).
$$

Первые шесть корней этого уравнения приведены в прил. 3. Ряд в формуле (4) сходится очень быстро и при расчетах можно ограничиться двумя-тремя членами.

Предельное (стационарное) положение техногенной верховодки рассчитывается по формуле

$$
h2 = \frac{\omega}{2k}(R2 - r2) + \left(\frac{\omega R}{2k}\right)^{2}.
$$
 (5)

Формулы (2) и (6) показывают, что процесс формирования верховодки очень быстро стабилизируется. Можно считать, что продолжительность нестационарной фазы формирования верховодки не превышает величины  $t_* \leq 4nL^2/\mu^2_{1}k h_c$  для удлиненной линзы и  $t_*$  ≤ 4*nR*<sup>2</sup>/ $v^2$ <sub>1</sub>*kh*<sub>*c*</sub> для круглой в плане линзы. В этих соотношениях  $\mu_1$  и  $v_1$  - первые корни соответствующих характеристических уравнений. Это дает основание для того, чтобы не проводить исследование нестационарной фазы.

#### **Формирование техногенного водоносного горизонта в первоначально сухих грунтах**

**2.14.** Техногенные водоносные горизонты формируются на первом от поверхности земли региональном водоупоре (рис. 2) под влиянием дополнительного инфильтрационного питания. При этом на водоупоре происходит постепенное накопление воды с образованием увеличивающегося во времени купола грунтовых вод в зоне действия дополнительной инфильтрации. Растекание этого купола происходит по водоупору и замедляет процесс повышения уровней. Процесс формирования техногенного водоносного горизонта зависит от интенсивности, формы и плановых размеров источника дополнительной инфильтрации, в пластах неограниченных в плане размеров он всегда является нестационарным.

**2.15.** При поступлении дополнительной инфильтрации в пределах полосы шириной 2*L* (см*.* рис. 2, *а*) процесс формирования техногенного водоносного горизонта описывается формулами:

в зоне I ( $|x| \le L$ )

$$
h_1^2 = \frac{\omega}{k} [LI(t) - x^2];
$$
\n(6)

в зоне II ( $|x| > L$ )

$$
h_2^2 = \frac{\omega}{k} \cdot \frac{L}{l(t) - L} [l(t) - x]^2.
$$
 (7)

В этих формулах *l* (*t*) - подвижная граница растекания купола, она находится по формуле

$$
l(t) = L \left[ 1 + \left( \frac{2\sqrt{\omega k} \ t}{nL} \right)^{2/3} \right]^{0.5}.
$$

Наибольший подъем уровня воды имеет место на оси полосы инфильтрации, он равен:

$$
h_{\max} = \sqrt{\frac{\omega}{k}} L \left[ 1 + \left( \frac{2\sqrt{\omega k} t}{nL} \right)^{2/3} \right]^{0.5}.
$$

**2.16.** При поступлении дополнительной инфильтрации в пределах круглой площадки радиусом  $r_0$  (см. рис. 2, *б*) расчет положения уровней грунтовых вод ведется по зависимостям:

при *r* ≤ 
$$
r_0
$$

$$
h_1^2 = \frac{\omega}{k} \cdot \frac{r_0^2}{R^2(t) - r_0^2} \left[ R^2(t) \ln \frac{R(t)}{r_0} - \frac{R^2(t) - r_0^2}{2} \right] + \frac{\omega}{2k} (r^2 - r_0^2); \tag{8}
$$

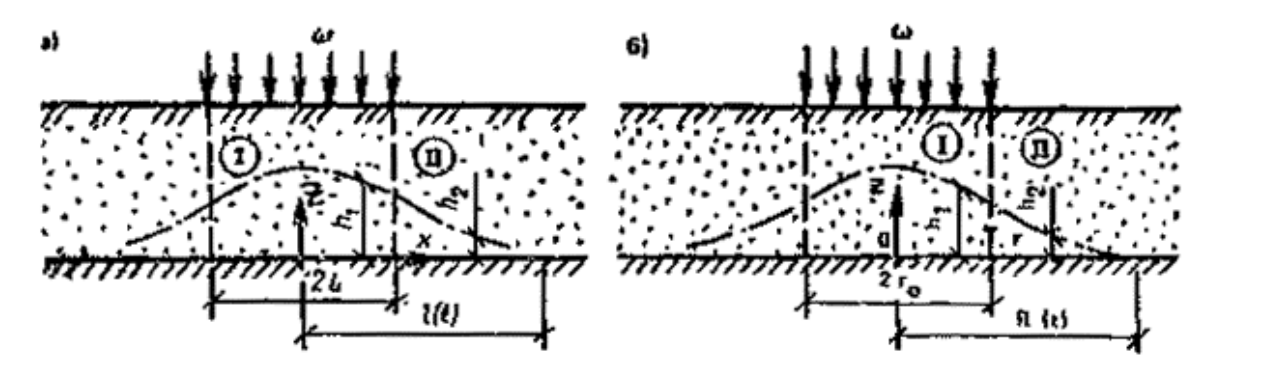

**Рис. 2. Схемы к формированию техногенного водоносного горизонта на региональном водоупоре в первоначально сухих грунтах при поступлении инфильтрации из источника полосообразной** *а***) и круглой** *б* **в плане формы**

$$
\text{IPM } r > r_0
$$
\n
$$
h_2^2 = \frac{\omega}{k} \cdot \frac{r_0^2}{R^2(t) - r_0^2} \left[ R^2(t) \ln \frac{R(t)}{r} - \frac{R^2(t) - r^2}{2} \right].
$$
\n(9)

Определение подвижной границы растекания купола *R* (*t*) производится подбором из уравнения

$$
\frac{R^2(t) - r_0^2}{2} - 2\frac{R^2(t)r_0^2}{R^2(t) - r_0^2} \ln \frac{R(t)}{r_0} = 2{,}24r_0t\sqrt{\omega k}.
$$

#### **Прогноз уровенного режима грунтовых вод при полосообразной дополнительной инфильтрации**

**2.17.** При поступлении дополнительной полосообразной инфильтрации постоянной интенсивности в однородных и двухслойных пластах неограниченной и конечной мощности расчет подъема уровней грунтовых вод производится по формулам, приведенным в табл. 1. Для безграничных в плане водоносных пластов справедливы формулы (10) - (16), для полосообразных в плане водоносных пластов с постоянными напорами на границах формулы (17) - (19), для пластов с разнородными границами, т.е. *h* = const при *x = L* и *дh*/*дх =*  0 при  $x = 0$  - формулы (20) - (22) [37, 43].

Необходимо отметить следующее обстоятельство. В двухслойных пластах неограниченной мощности при  $k_2 \gg k_1$  нижний слой двухслойного пласта играет роль контура дренажа, поэтому в этом случае с большой степенью точности формулу можно записать в виде

$$
\Delta h = \omega h_c / k_1 \text{ при } |x| \le L \text{ u } \Delta h = 0 \text{ при } |x| > L.
$$

Эта формула справедлива при любой плановой конфигурации очага дополнительной инфильтрации, в том числе круговой.

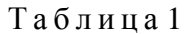

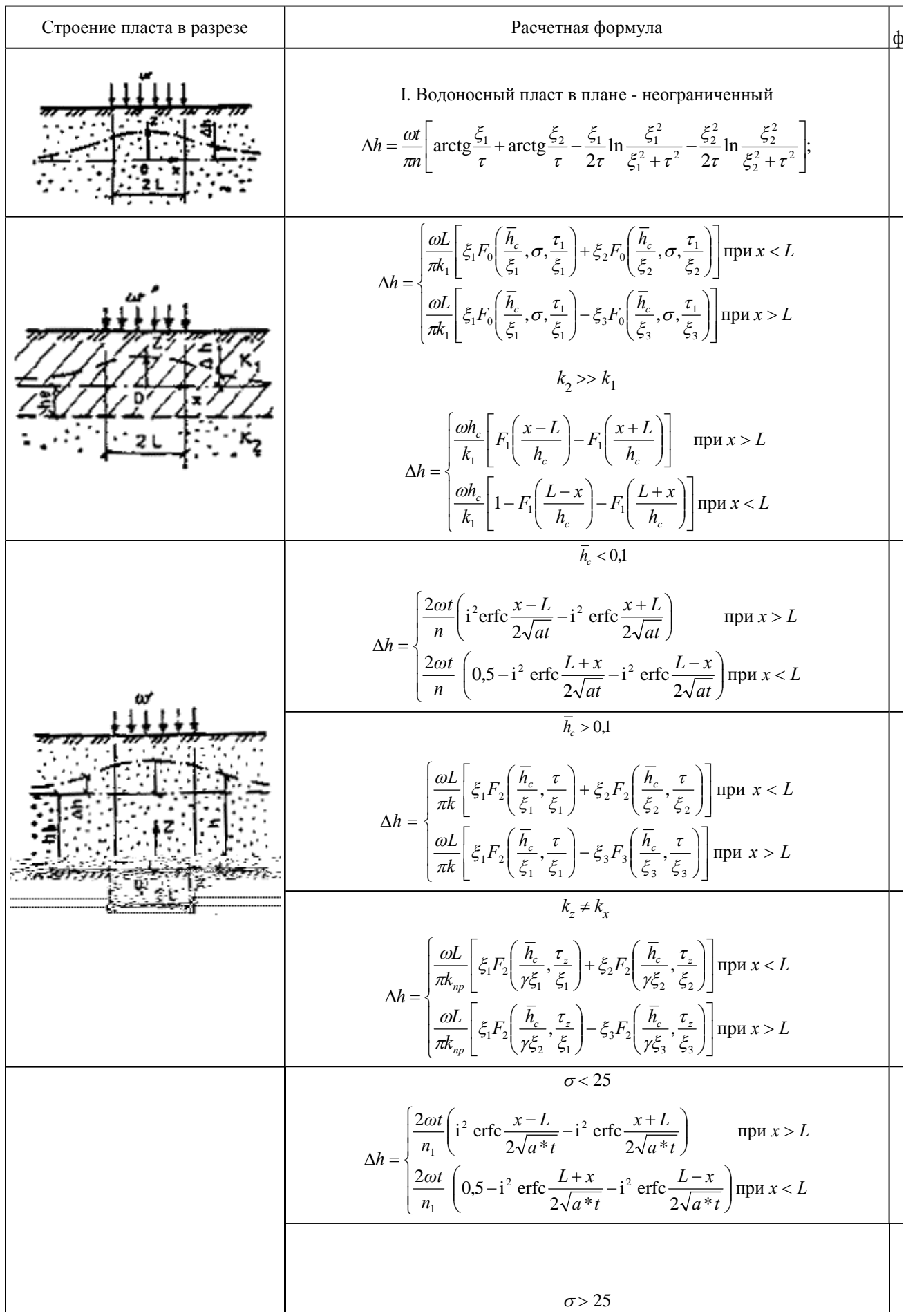

 *h M* { ( , ) ( , ) 2[ ( , ) ( , )]}; <sup>2</sup> *c F F F F x L* 3 1 3 2 4 1 4 2 *b b b b b k* 1 *h h M c* { ( , ) ( , ) [ ( , ) ( , )]}; 2 *F F F F x L* 3 1 3 3 4 3 4 2 *b b b b b k* 1 II. Водоносный горизонт в плане - полосообразный с постоянными напорами на границах *<sup>L</sup> <sup>h</sup>* [ ( ) ( ) ( ) ( ) ( , ) *F F F F F* 5 1 5 2 5 3 5 4 6 1 *z k пр F F F* ( , ) ( , ) ( , )] 6 2 6 3 6 4 *z z z* 1,0 *<sup>c</sup> h <sup>z</sup> <sup>f</sup> <sup>h</sup> <sup>f</sup> <sup>F</sup> <sup>x</sup> <sup>L</sup> <sup>h</sup> <sup>F</sup> <sup>x</sup> <sup>L</sup> <sup>L</sup> <sup>h</sup>* <sup>2</sup> <sup>7</sup> <sup>1</sup> <sup>0</sup> <sup>7</sup> <sup>2</sup> <sup>0</sup> , , , , , , <sup>2</sup> *c c z k пр* 1,0 *<sup>c</sup> h* 2 *<sup>L</sup> <sup>h</sup> <sup>Z</sup> <sup>F</sup> <sup>f</sup> <sup>F</sup> <sup>f</sup> <sup>F</sup> <sup>f</sup> <sup>F</sup> <sup>f</sup> kh* 2/ ( , ) ( , ) ( , ) ( , ) *k* 8 1 0 8 2 0 8 3 0 8 4 0 *c x L L L L x L* ( )(2 ) при 2 1 1 2 1 2 2 *Z* ( )(1 ) при *L L x x L k* 2 1 2 2 2 2 *x L x L L L L x L* 2 при 1 2 1 1 1 2 25 25 1 при *L x L* 2 *<sup>L</sup> <sup>h</sup> <sup>Z</sup>* 2 *Z <sup>L</sup> <sup>h</sup> <sup>k</sup> <sup>k</sup>* 1 2 ; *x* · 2 ; <sup>2</sup> *x* 0 при и *x L x L* \* *k M k h* 1 2 1 *c* 2 III. Водоносный горизонт в плане - полосообразный с разнородными границами *<sup>L</sup> <sup>h</sup>* [ ( ) ( ) ( ) ( ) ( , ) *F F F F F* 9 3 9 4 9 1 9 2 10 4 *z k пр F F F* ( , ) ( , ) ( , )] 10 3 10 1 10 2 *z z z <sup>z</sup> <sup>L</sup> <sup>h</sup>* <sup>2</sup> <sup>11</sup> <sup>2</sup> <sup>0</sup> <sup>11</sup> <sup>1</sup> <sup>0</sup> , , , , , , <sup>2</sup> *<sup>f</sup> <sup>h</sup> <sup>f</sup> <sup>F</sup> <sup>x</sup> <sup>L</sup> <sup>h</sup> <sup>F</sup> <sup>x</sup> <sup>L</sup> c c z k* 1,0 *<sup>c</sup> h пр* 1,0 *<sup>c</sup> h* 2 *<sup>L</sup> <sup>h</sup> <sup>k</sup>* \* *<sup>Z</sup> <sup>F</sup> <sup>f</sup> <sup>F</sup> <sup>f</sup> <sup>F</sup> <sup>f</sup> <sup>F</sup> <sup>f</sup> kh* ( , ) ( , ) ( , ) ( , ) <sup>12</sup> <sup>3</sup> <sup>0</sup> <sup>12</sup> <sup>4</sup> <sup>0</sup> <sup>12</sup> <sup>1</sup> <sup>0</sup> <sup>12</sup> <sup>2</sup> <sup>0</sup> *c* 

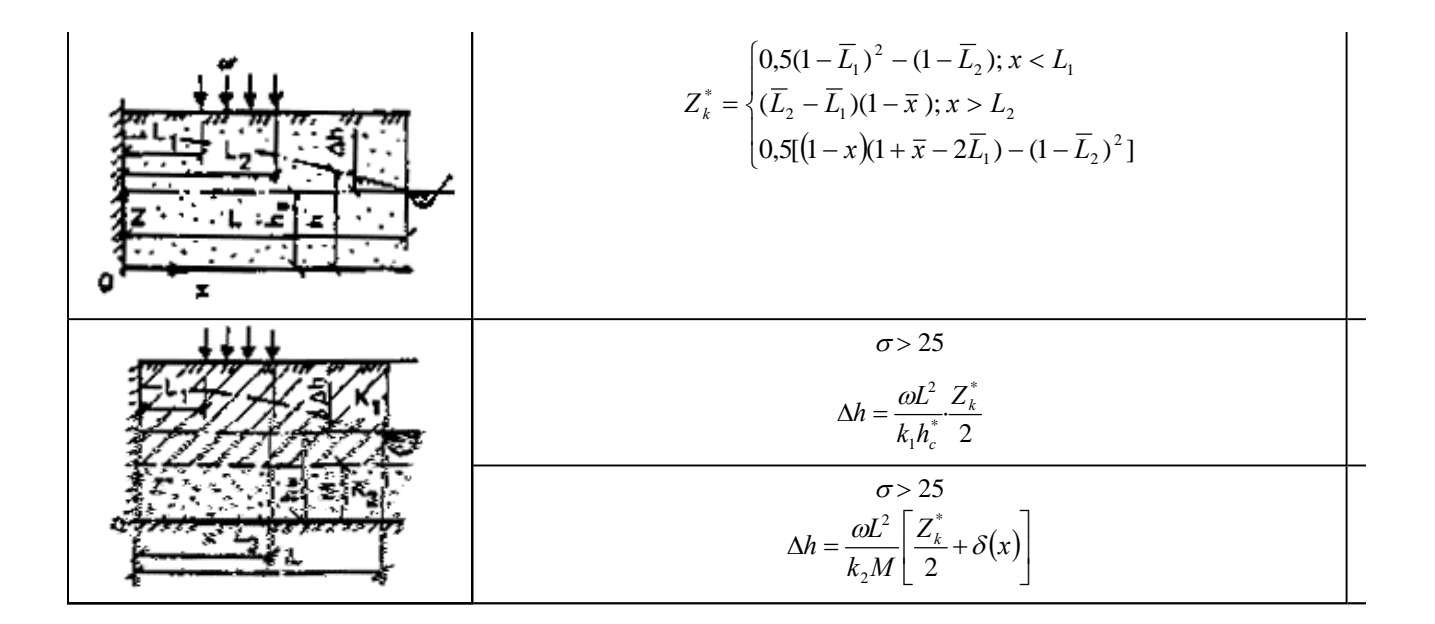

$$
\Pi \text{ p } u \text{ m } e \text{ u } u \text{ n } u \text{ s : } 1. F_0(a, b, c) = \int_0^\infty \frac{\sin z}{z} \frac{1 + b \text{ th } a z}{b + \text{ th } a z} \left[ 1 - \exp \left( -cz \frac{b + \text{ th } a z}{1 + b \text{ th } a z} \right) \right] dz.
$$

2. Графики функций erf x, i<sup>2</sup> erfc x,  $F_1$  -  $F_4$  приведены на рис. 3 - 7.

# Значения функций  $\bm{F} - \bm{F}$  приведены в табл  $\frac{1}{2}$

4. Программа для расчета функции  $F_0$  на микрокалькуляторах «Электроника» типа Б-34, МК-54, МК-56 приведена в прил. 4.

Условные обозначения:

$$
h_c = h_c / L; \ \overline{M} = M / L; \ \overline{x} = x / L; \ \xi_{1,2} = 1 \pm \overline{x} ; \ \xi_3 = \overline{x} - 1; \eta_{1,2} = (x \pm L_1) / L; \ \eta_{3,4} = (x \pm L_2) / L; \ \tau = kt / (nL); \ \tau_1 = k_1 t / (n_1 L); \tau_z = k_{np} t / (nL); \ \tau_b = k_1 t / [n_1 (h_c - M)]; f_0 = at / L^2; f_{0z} = a_{np} t / L^2; \nf_{0b} = a_b t / L^2; \ \lambda_i = \xi_i (2 \sqrt{f_{0b}})
$$

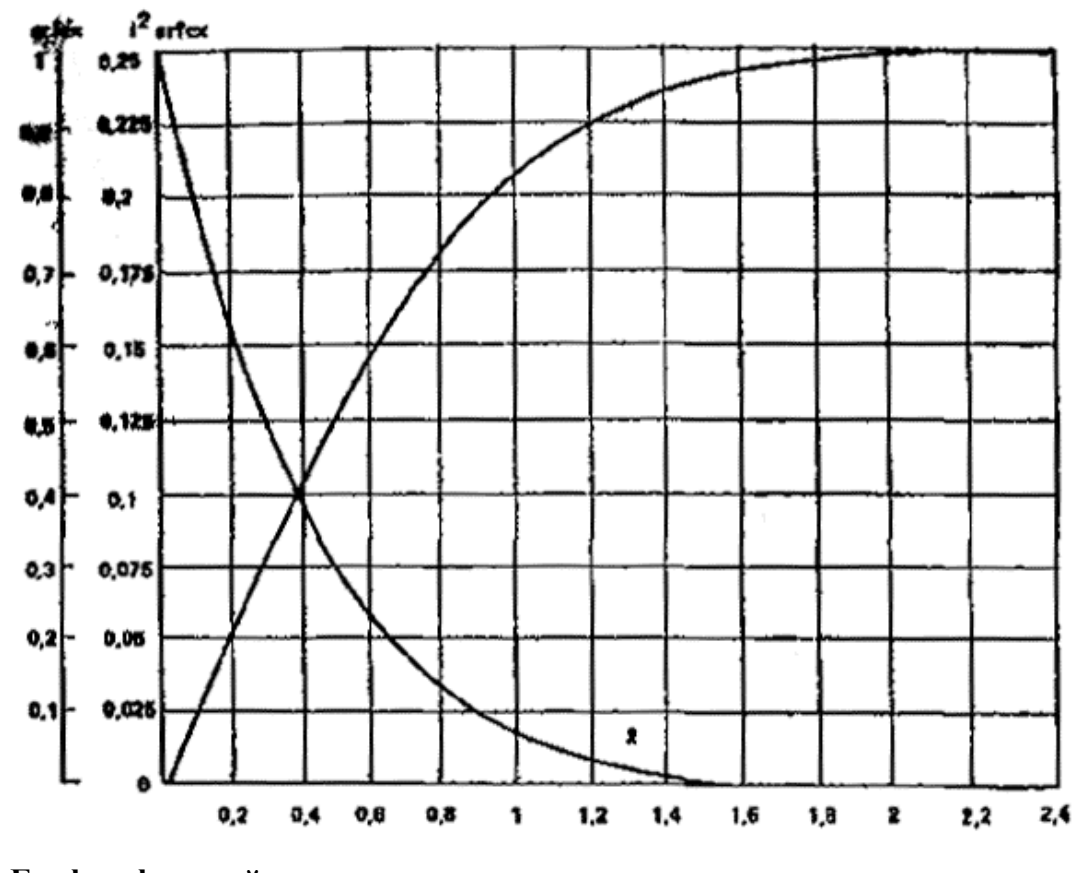

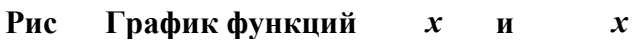

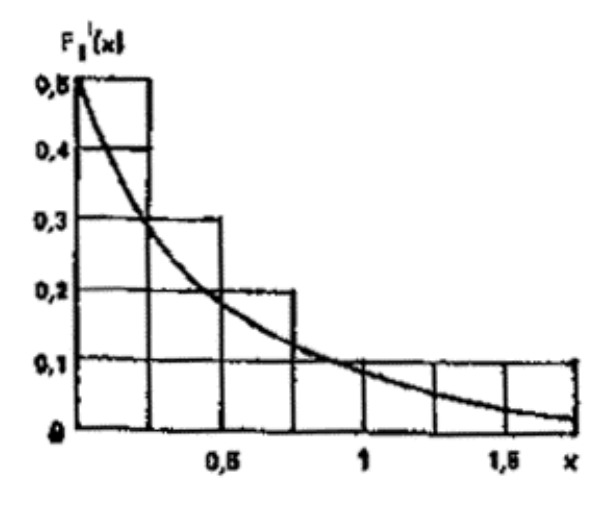

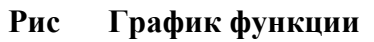

$$
F_1(x) = \sum_{n=1}^{n=\infty} b_n^{-2} \exp(-b_n^{-2}x),
$$
  

$$
b_n = (2n - 1) \pi/2
$$

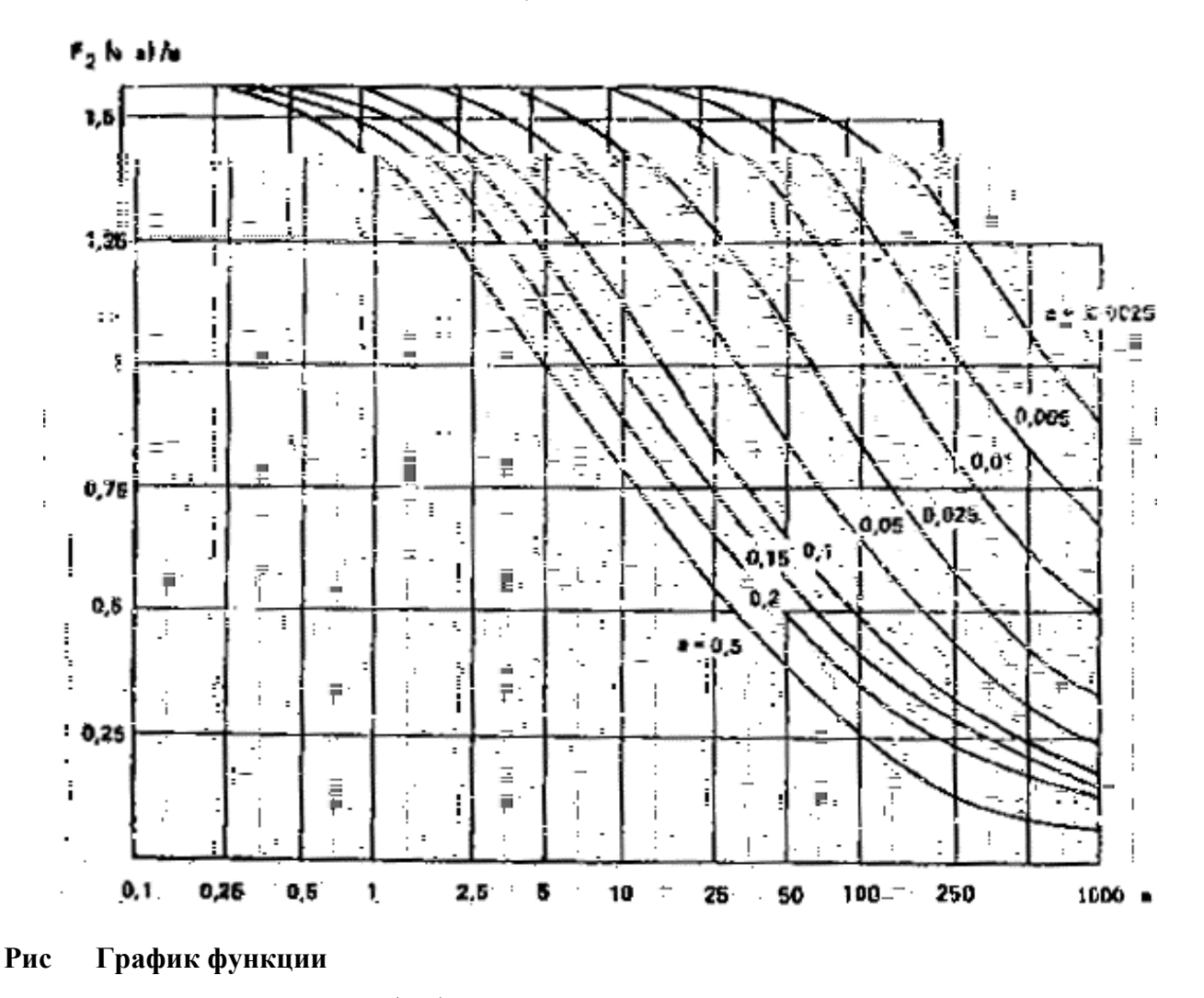

$$
\frac{F_2(a,b)}{b} = \frac{1}{b} \int_0^\infty \frac{\sin z}{\sin az} [1 - \exp(-bz \, \text{th} \, az)] \frac{dz}{z^2}
$$

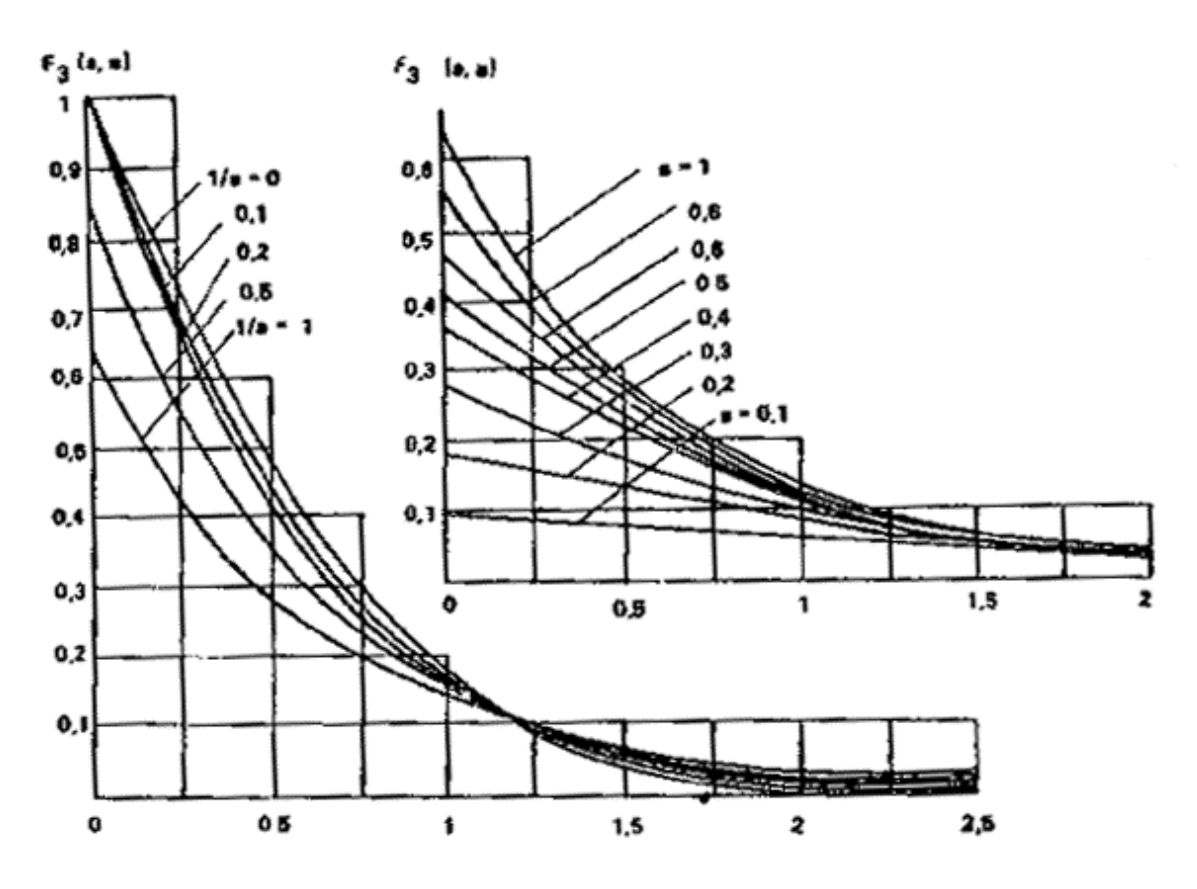

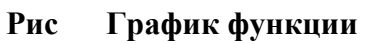

$$
F_3(a,b) = 1 - \frac{2}{\pi} \int_0^{\infty} \sin ax \exp\left(-\frac{bx^2}{4b+x^2}\right) \frac{dx}{x}
$$

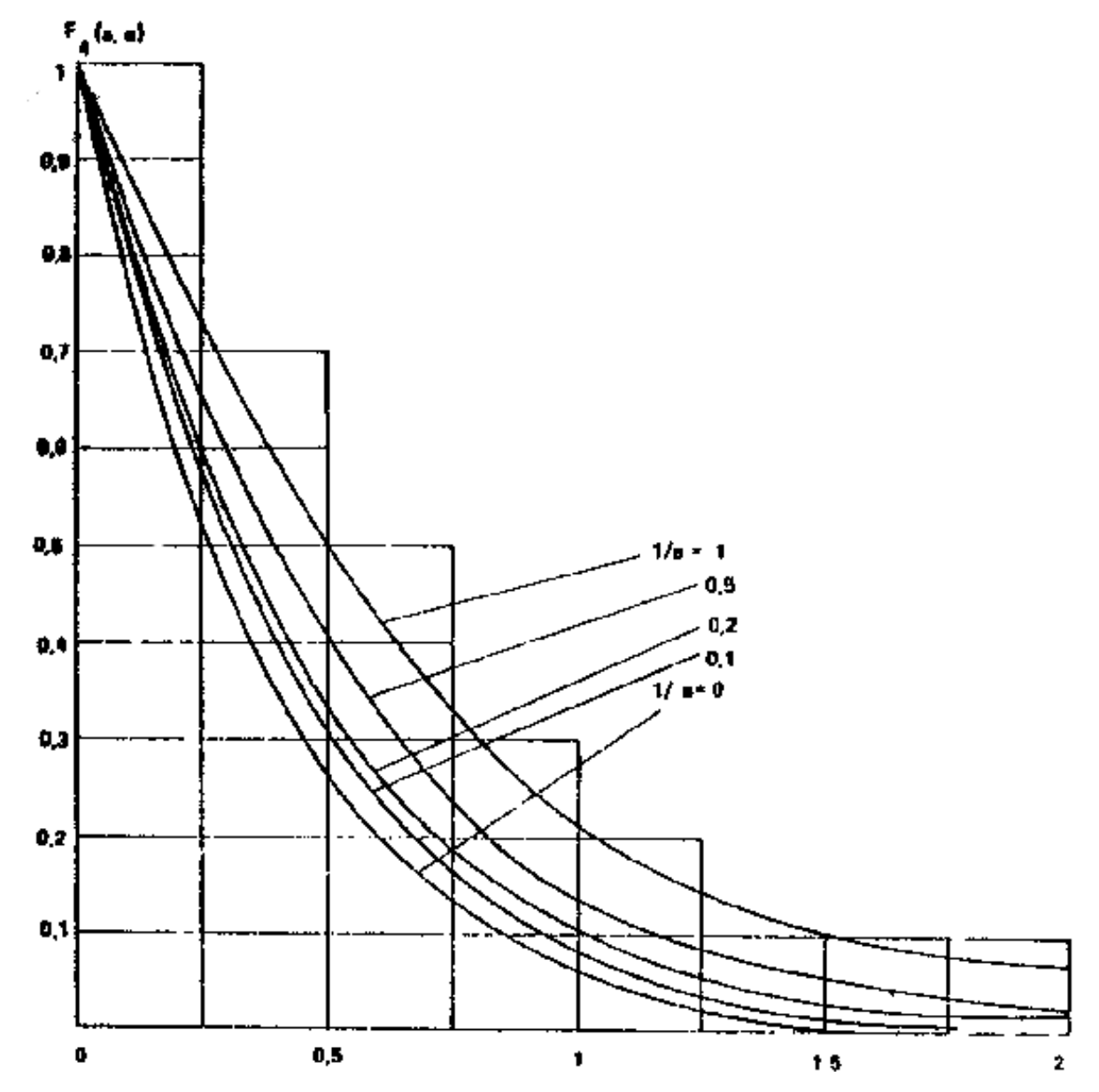

**Рис. 7. График функции**

$$
F_4(a,b) = 1 - \frac{2}{\pi b} \int_0^\infty \frac{\sin 2a\sqrt{bx}}{x^3} \left[ 1 - \exp\left(-\frac{bx^2}{1+x^2}\right) \right] dx
$$

Т а б л и ц а 2

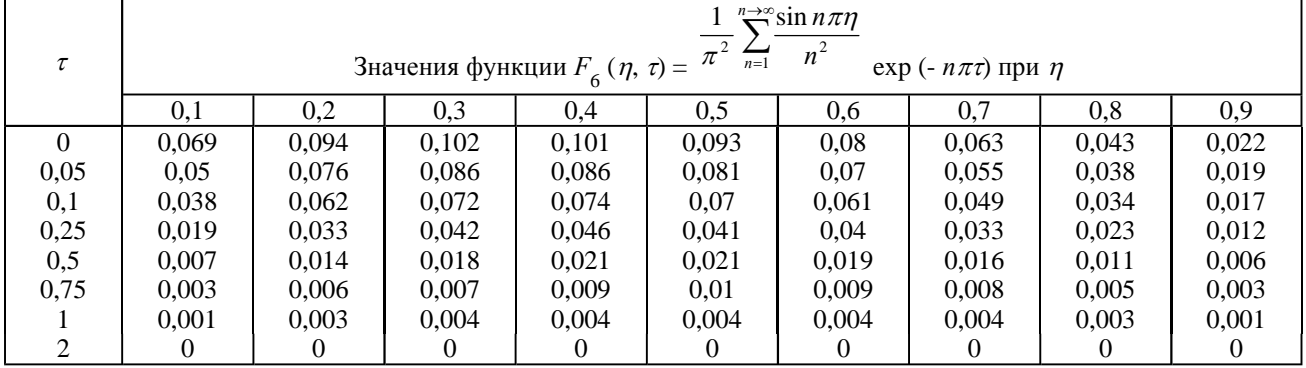

Примечания: 1.  $F_6(\eta, 0) = F_5(\eta); F_6(-\eta, \tau) = -F_6(\eta, \tau)$ .

2. При  $\eta > 1, F_6(\eta, \tau) = F(2 - \eta, \tau)$ 

Таблица 3

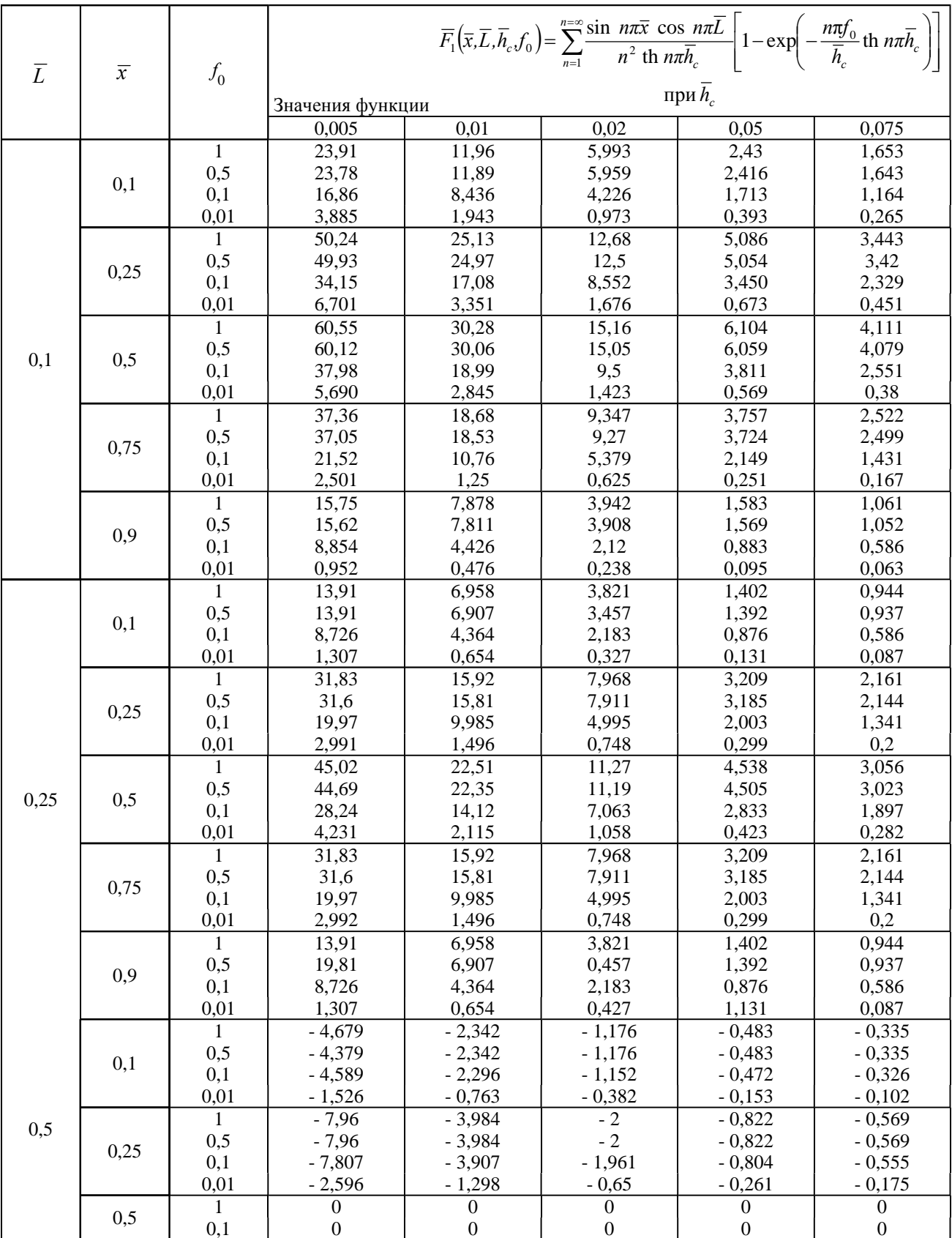

Примечание:  $F_6(\eta, 0) = F_5(\eta)$ ;  $F_6(-\eta, \tau) = -F_6(\eta, \tau)$ 

Таблица 4

٦

WWW.STROYTENDERS.RU

 $\Gamma$ 

 $\top$ 

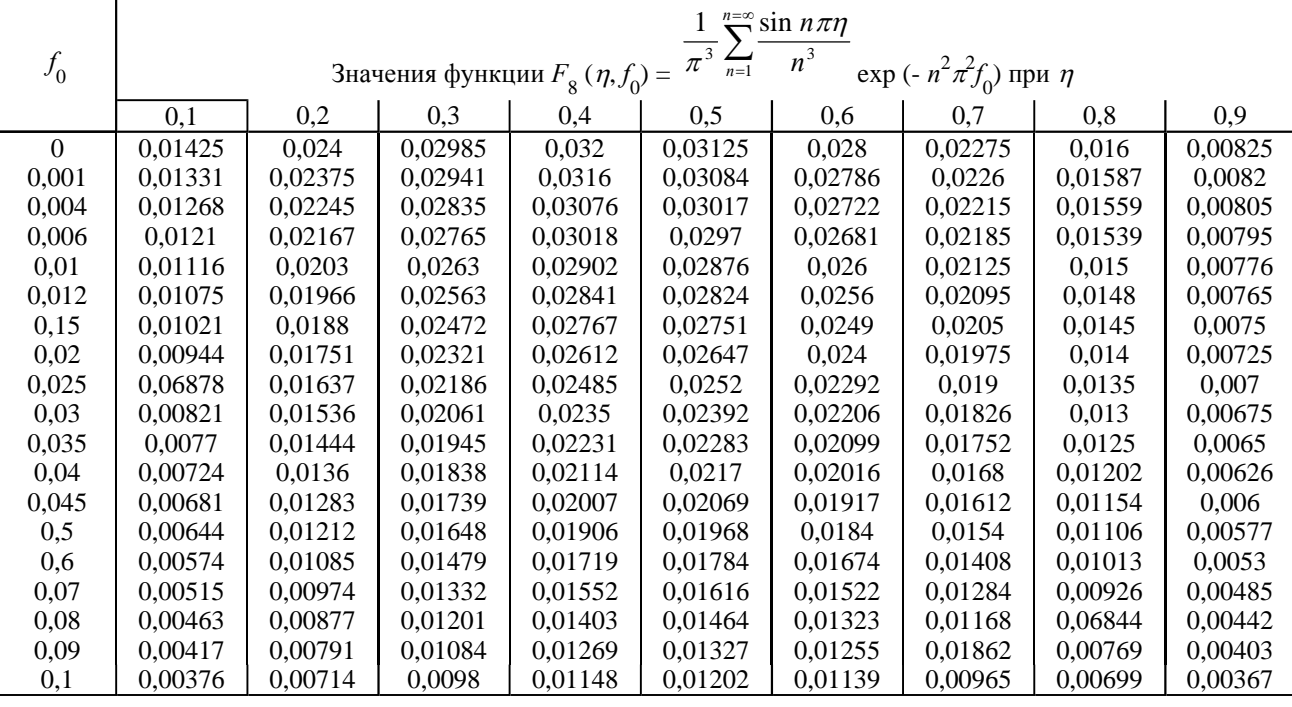

Πρ  
и мечание. При
$$
f_0 > 0,1 F_8 (\eta, f_0) = \frac{1}{\pi^3} \sin \pi \eta \exp (\pi^2 f_0).
$$

Т а б л и ц а 5

| $\tau$   |        | $2n-1$<br>$\frac{1}{\sqrt{n}} \sum_{n=-\infty}^{\infty} \sin n$<br>$\pi$ n<br>$\sqrt{-\frac{2n-1}{2}\pi\tau}$<br>exp<br>Значения функции $F_{10}(\eta \tau) = \frac{1}{\pi^2} \sum_{n=1}^{\infty}$<br>$\sqrt{(2n-1)^2}$<br>при $n$ |        |        |        |        |        |        |        |        |  |  |
|----------|--------|----------------------------------------------------------------------------------------------------|--------|--------|--------|--------|--------|--------|--------|--------|--|--|
|          | 0,1    | 0,2                                                                                                    | 0,3    | 0,4    | 0.5    | 0,6    | 0,7    | 0.8    | 0,9    |        |  |  |
| $\Omega$ | 0,1257 | 0,183                                                                                                    | 0,232  | 0,271  | 0,3055 | 0,332  | 0,351  | 0,364  | 0,371  | 0,3725 |  |  |
| 0,05     | 0,092  | 0,1581                                                                                                    | 0,2099 | 0,2493 | 0,281  | 0,3056 | 0,3242 | 0,3368 | 0,3446 | 0,3467 |  |  |
| 0,1      | 0.0769 | 0,1391                                                                                                    | 0,1884 | 0,2275 | 0,2586 | 0,2829 | 0,3011 | 0,3144 | 0,3213 | 0,3238 |  |  |
| 0,25     | 0,0514 | 0,0985                                                                                                    | 0,1393 | 0,1735 | 0,1927 | 0,2194 | 0,2405 | 0,2523 | 0,2594 | 0,2617 |  |  |
| 0,5      | 0,0311 | 0.0609                                                                                                    | 0,0883 | 0.1127 | 0,1334 | 0,1505 | 0,1638 | 0,1733 | 0.179  | 0,1847 |  |  |
| 0,75     | 0,0202 | 0,0397                                                                                                    | 0,058  | 0.0746 | 0,0891 | 0,1013 | 0,1109 | 0.1179 | 0,1221 | 0,1235 |  |  |
|          | 0,0134 | 0,0264                                                                                                    | 0,0387 | 0.0499 | 0.0599 | 0,0683 | 0.075  | 0,0799 | 0,0829 | 0,0839 |  |  |
| 2        | 0,0027 | 0,0054                                                                                                    | 0,008  | 0,0103 | 0,0124 | 0,0142 | 0,056  | 0,0167 | 0,0173 | 0,0175 |  |  |
| 3        | 0.0006 | 0.0011                                                                                                    | 0.0017 | 0.0021 | 0.0026 | 0.0029 | 0.0032 | 0,0035 | 0,0036 | 0.0036 |  |  |

 $\Pi$ р и м е ч а н и я: 1.  $F_{10}(\eta, 0) = F_{9}(\eta)$ .

2. При значениях  $\eta$  > 1 справедливо соотношение  $F_{10}$  (-  $\eta$ ,  $\tau$ ) = -  $F_{10}$  ( $\eta$ ,  $\tau$ ).

Т а б л и ц а 6

| $\overline{L}$ | $\overline{x}$ | $f_0$          | Значения функции<br>$F_{11}(\overline{x},\overline{L},\overline{h}_c f_0) = \sum_{n=1}^{n=\infty} \frac{\cos m\overline{x} \pi \sin m\pi \overline{L}}{4m^2 \text{ th } m\pi \overline{h}_c} \left[1 - \exp\left(-\frac{m\pi f_0}{\overline{h}_c} \text{ th } m\pi \overline{h}_c\right)\right]; \quad m = \frac{2n-1}{2}$ |        |                         |       |       |  |  |
|----------------|----------------|----------------|----------------------------------------------------------------------------------------------------|--------|-------------------------|-------|-------|--|--|
|                |                |                | 0,005                                                                                                    | 0,01   | при $\bar{h}_c$<br>0,02 | 0,05  | 0,075 |  |  |
|                |                | 10             | 22,241                                                                                                    | 11,122 | 5,564                   | 2,236 | 1,5   |  |  |
|                |                | $\overline{2}$ | 22,099                                                                                                    | 11,051 | 5,529                   | 2,221 | 1,49  |  |  |
|                |                |                | 20,572                                                                                                    | 10,288 | 5,147                   | 2,068 | 1,387 |  |  |
|                | 0,1            | 0,5            | 16,512                                                                                                    | 8,257  | 4,131                   | 1,66  | 1,116 |  |  |
|                |                | 0,1            | 6,688                                                                                                    | 3,345  | 1,675                   | 0,676 | 0,456 |  |  |
|                |                | 0,01           | 1,156                                                                                                    | 0,578  | 0,288                   | 0,114 | 0,075 |  |  |
|                | 0,25           | 10             | 18.48                                                                                                    | 9.24   | 4.619                   | 1,842 | 1,226 |  |  |
|                |                | 2              | 18,348                                                                                                    | 9,174  | 4,586                   | 1,828 | 1,217 |  |  |
|                |                |                | 16,92                                                                                                    | 8,459  | 4,229                   | 1,685 | 1,12  |  |  |

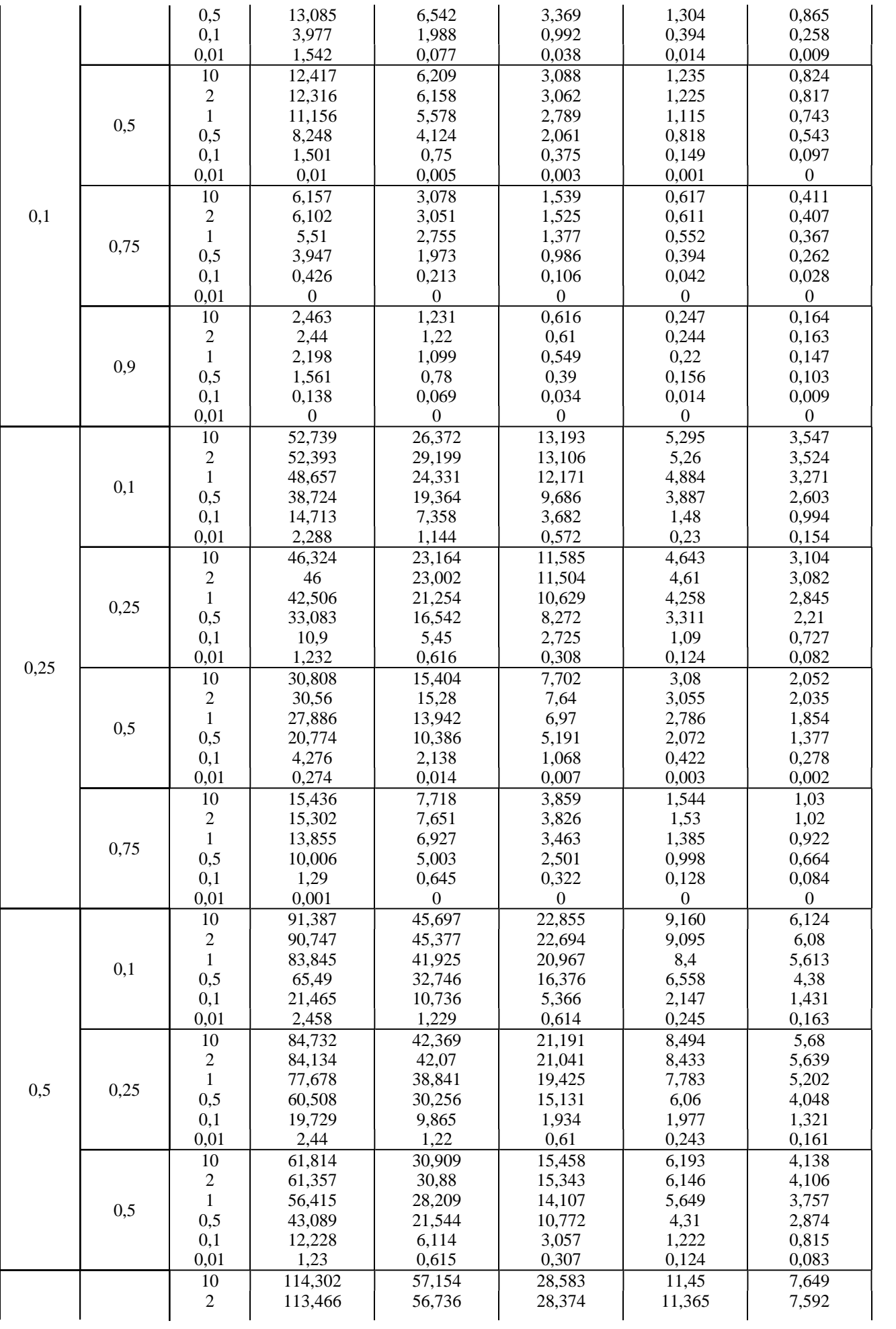

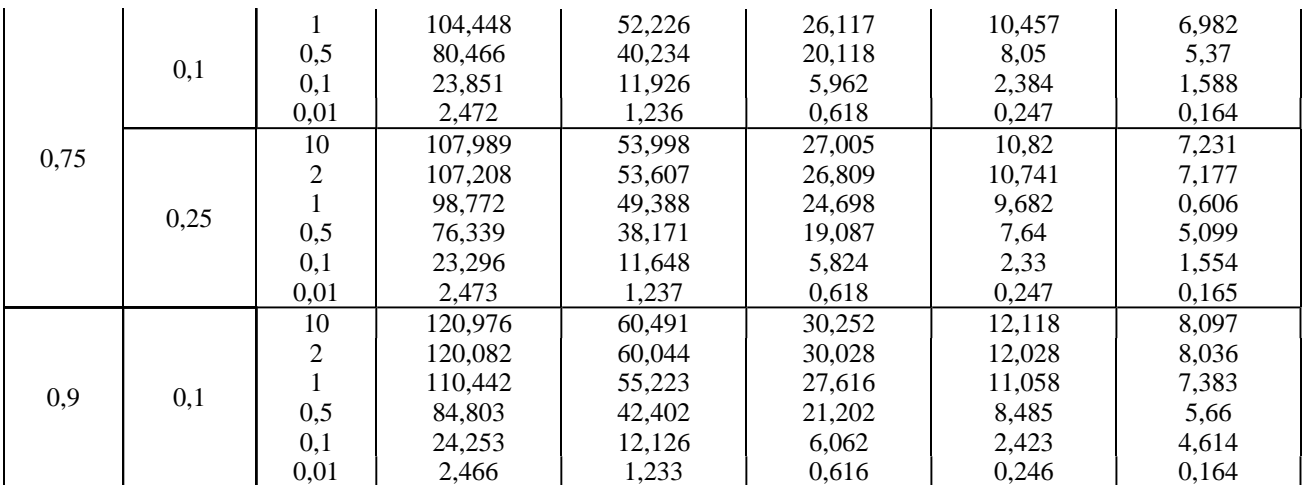

Примечания: 1. Значения функции  $F_{11}$  при $f_0 > 10$ , в том числе $f_0 = \infty$ , совпадают со значением функции  $F_{11}$  при  $f_0 = 10$ .

2. При значениях  $\overline{L}$  и  $\overline{x}$ , не приведенных в таблице, значения  $F_{11}$  вычисляются по соотношению  $F_{11}$  ( $\overline{x}$ ,  $\overline{L}$ ,  $\overline{h}_c$ ,  $f_0$ ) =  $F_{11}$  (1 -  $\overline{L}$ , 1 -  $\overline{x}$ ,  $\overline{h}_c$ ,  $f_0$ ).

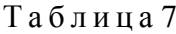

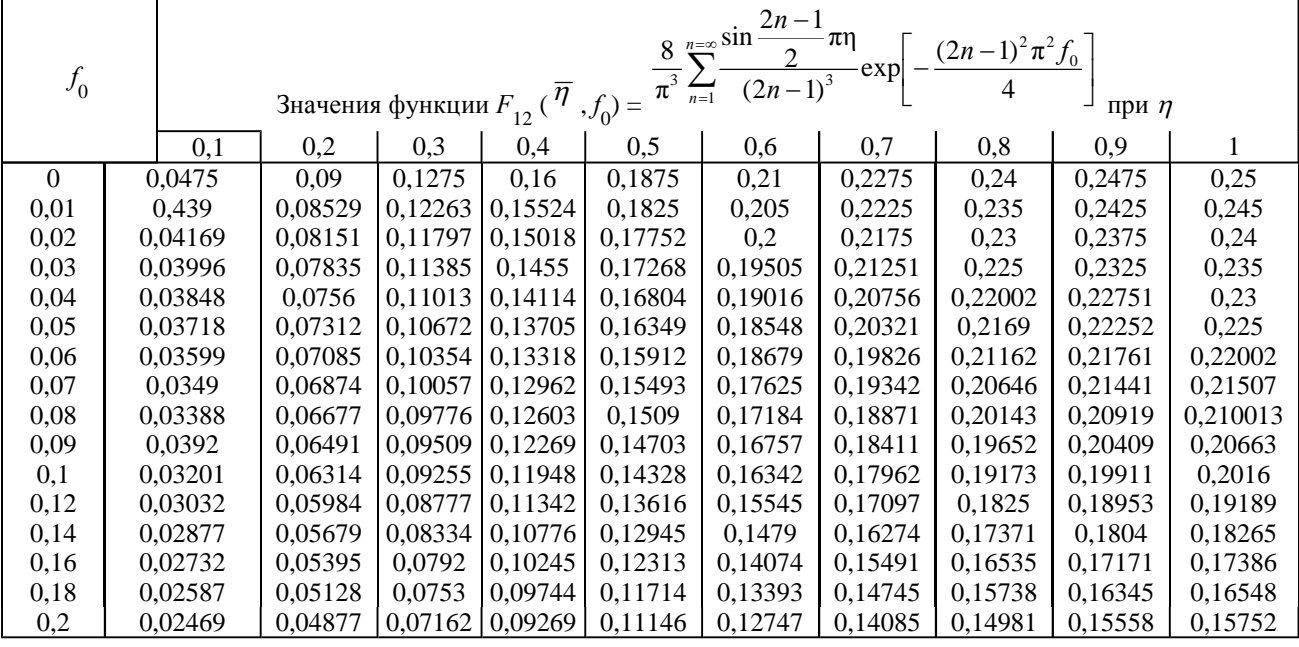

$$
= \frac{8}{\pi^3} \sin \frac{\pi \eta}{2} \exp \left(-\frac{\pi^2 f_0}{4}\right).
$$

#### **Учет изменения дополнительной инфильтрации во времени**

Примечание. При $f_0 > 0.2 F_{12}(\eta, f_0)$ 

**2.18.** Приведенные в табл. 2 формулы справедливы при постоянной величине инфильтрации. В реальных условиях величина инфильтрации во времени может изменяться, в этом случае расчеты повышения уровней необходимо осуществлять по методу суперпозиции. Для этого непрерывный во времени ход изменения инфильтрации (*t*) заменяется ступенчатым (рис. 8), причем в отдельные промежутки времени инфильтрация может отсутствовать  $(\omega = 0)$  или быть отрицательной (испарение).

Из приведенных в табл. 2 решений видно, что в общем случае повышение уровня воды под влиянием инфильтрации определяется по формуле

$$
\Delta h = \omega f(t),
$$

Стр. 22 из 45

где f (t) - функция координат рассматриваемой точки, времени, строения пласта и его фильтрационных параметров, конкретный вид которой для различных схем приведен в табл. 2. Согласно методу суперпозиции, при ступенчатом изменении инфильтрации повышение уровня определяется по зависимости

$$
\Delta h = \sum_{i=1}^{i=n} (\omega_i - \omega_{i-1}) f(t - t_{i-1}).
$$

Формула (23) является расчетной при переменной во времени интенсивности дополнительной инфильтрации.

В качестве иллюстрации рассмотрим полосообразную инфильтрацию с изменяющейся интенсивностью по закону  $\omega = \omega_1$  при  $t < t_1$  и  $\omega = \omega_2$  при  $t > t_1$  в неограниченном в плане однослойном водоносном горизонте. В соответствии с формулами (12) и (23) расчет подъема уровня грунтовых вод в этом случае производится по зависимостям:

при 
$$
t < t_1
$$

$$
\Delta h = \begin{cases} \frac{2\omega_1 t}{n} \left( \mathbf{i}^2 \operatorname{erfc} \frac{x - L}{2\sqrt{at}} - \mathbf{i}^2 \operatorname{erfc} \frac{x + L}{2\sqrt{at}} \right) & \text{if } m \text{ over } |x| > L \\ \frac{2\omega_1 t}{n} \left( \frac{1}{2} - \mathbf{i}^2 \operatorname{erfc} \frac{L + x}{2\sqrt{at}} - \mathbf{i}^2 \operatorname{erfc} \frac{L - x}{2\sqrt{at}} \right) & \text{if } m \text{ over } |x| < L \end{cases}
$$

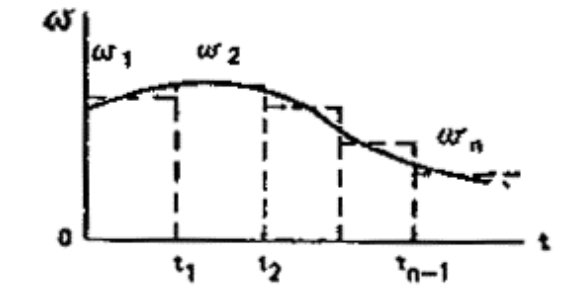

Puc Замена непрерывной функции изменения дополнительной инфильтрации ступенчатой

при  $t > t_1$ 

$$
\Delta h = \begin{cases}\n\frac{2\omega_1 t}{n} \left( i^2 \operatorname{erfc} \frac{x - L}{2\sqrt{at}} - i^2 \operatorname{erfc} \frac{x + L}{2\sqrt{at}} \right) + \\
+ \frac{2(\omega_2 - \omega_1)(t - t_1)}{n} \left[ i^2 \operatorname{erfc} \frac{x - L}{2\sqrt{a(t - t_1)}} - i^2 \operatorname{erfc} \frac{x + L}{2\sqrt{a(t - t_1)}} \right] & \text{if } m \text{ is } |x| > L; \\
\frac{2\omega_1 t}{n} \left( \frac{1}{2} - i^2 \operatorname{erfc} \frac{L + x}{2\sqrt{at}} - i^2 \operatorname{erfc} \frac{L - x}{2\sqrt{at}} \right) + \\
+ \frac{2(\omega_2 - \omega_1)(t - t_1)}{n} \left[ \frac{1}{2} - i^2 \operatorname{erfc} \frac{L + x}{2\sqrt{a(t - t_1)}} - i^2 \operatorname{erfc} \frac{L - x}{2\sqrt{a(t - t_1)}} \right] \text{if } m \text{ is } |x| < L.\n\end{cases}
$$

Описанный способ учета изменения интенсивности инфильтрации во времени остается в силе для всех расчетных случаев (круглая площадка инфильтрации, полосовая инфильтрация в полосообразных пластах и т.д.).

Расчеты повышения уровней при действии нескольких полос инфильтрации и наличии

#### **прямолинейных границ пласта**

**2.20.** При поступлении дополнительной инфильтрации одновременно из нескольких очагов, например нескольких параллельно расположенных полос, расчеты повышения уровней производятся с использованием метода суперпозиции, в соответствии с которым суммарный подъем в произвольной точке пласта складывается из подъемов от каждого очага в отдельности [37, 43].

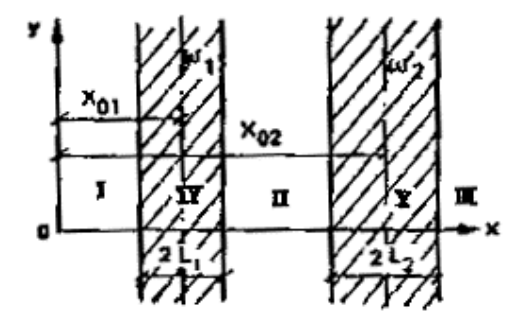

#### **Рис. 9. Двухполосная в плане дополнительная инфильтрация**

**2.21.** В качестве примера рассмотрим взаимодействие двух полос инфильтрации шириной  $2L_1$  и  $2L_2$ , в пределах которых поступает дополнительная инфильтрация с интенсивностью  $\omega_1$ и  $\omega_2$  (рис. 9). Водоносный горизонт для простоты примем однослойным изотропным. В этом случае расчет повышения уровней от действия каждой полосы в отдельности ведется по формулам (12). Воспользовавшись методом суперпозиции, для повышения уровней грунтовых вод в произвольной точке А (в зависимости от ее местоположения) получаем следующие расчетные формулы.

Точка А располагается в зонах I, II или III:

$$
\Delta h = \frac{2\omega_1 t}{n} \left[ i^2 \operatorname{erfc} \frac{|x - x_{01}| - L}{2\sqrt{at}} - i^2 \operatorname{erfc} \frac{|x - x_{01}| + L}{2\sqrt{at}} \right] +
$$

$$
+ \frac{2\omega_2 t}{n} \left[ i^2 \operatorname{erfc} \frac{|x - x_{02}| - L}{2\sqrt{at}} - i^2 \operatorname{erfc} \frac{|x - x_{02}| + L}{2\sqrt{at}} \right].
$$

Точка А расположена в зоне IV:

$$
\Delta h = \frac{2\omega_1 t}{n} \left[ \frac{1}{2} - i^2 \operatorname{erfc} \frac{L + |x - x_{01}|}{2\sqrt{at}} - i^2 \operatorname{erfc} \frac{L - |x - x_{01}|}{2\sqrt{at}} \right] +
$$
  
+ 
$$
\frac{2\omega_2 t}{n} \left[ i^2 \operatorname{erfc} \frac{|x - x_{02}| - L}{2\sqrt{at}} - i^2 \operatorname{erfc} \frac{|x - x_{02}| + L}{2\sqrt{at}} \right].
$$

Точка А расположена в зоне V:

$$
\Delta h = \frac{2\omega_1 t}{n} \left[ i^2 \operatorname{erfc} \frac{|x - x_{01}| - L}{2\sqrt{at}} - i^2 \operatorname{erfc} \frac{|x - x_{01}| + L}{2\sqrt{at}} \right] +
$$
  
+ 
$$
\frac{2\omega_2 t}{n} \left[ \frac{1}{2} - i^2 \operatorname{erfc} \frac{L + |x - x_{02}|}{2\sqrt{at}} - i^2 \operatorname{erfc} \frac{L - |x - x_{02}|}{2\sqrt{at}} \right].
$$

**2.22.** Метод суперпозиции применяется также при необходимости учета в расчетах прямолинейной границы пласта. В этом случае реальный очаг инфильтрации (в частности, полоса инфильтрации) зеркально отражается относительно границы пласта, на отраженном (фиктивном) очаге интенсивность инфильтрации принимается такой же, как и на реальном очаге. Однако знак инфильтрации зависит от характера границы. Если граница пласта

представляет контур с постоянным напором, то инфильтрации на отображенном очаге приписывается знак «-», а если граница пласта непроницаемая - знак «+». При наличии двух параллельных границ пласта отображение производится относительно обеих границ с сохранением указанного выше правила знака. В этом случае количество отображенных полос оказывается бесконечно большим.

#### **Рис. 10. Отображение полосы дополнительной инфильтрации относительно прямолинейной границы пласта**

#### *1* - реальная полоса инфильтрации; *2 -* отображенная полоса инфильтрации; *3 -* граница пласта

**2.23.** В качестве иллюстрации рассмотрим подъем уровней под влиянием полосообразной инфильтрации в полуограниченном однослойном водоносном пласте конечной мощности (рис. 10). Влияние границы пласта учитывается отображенной полосой, в которой интенсивность инфильтрации равна *p* $\omega$ , причем  $p = 1$ , если граница непроницаемая, и  $p = -1$ , если граница представляет контур постоянного напора. В данном случае с учетом зависимости (12) расчетная формула принимает вид

#### **Прогноз изменения уровней грунтовых вод при утечках из водонесущих коммуникаций**

**2.24.** Для прогноза изменения уровней грунтовых вод при равномерных по длине утечках воды из водонесущих коммуникаций можно пользоваться зависимостями, приведенными в табл. 2, заменив в них суммарную инфильтрацию на единицу длины полосы 2*ωL* расходом утечек на единицу длины *q.* Для расчетов в приведенных в табл. 2

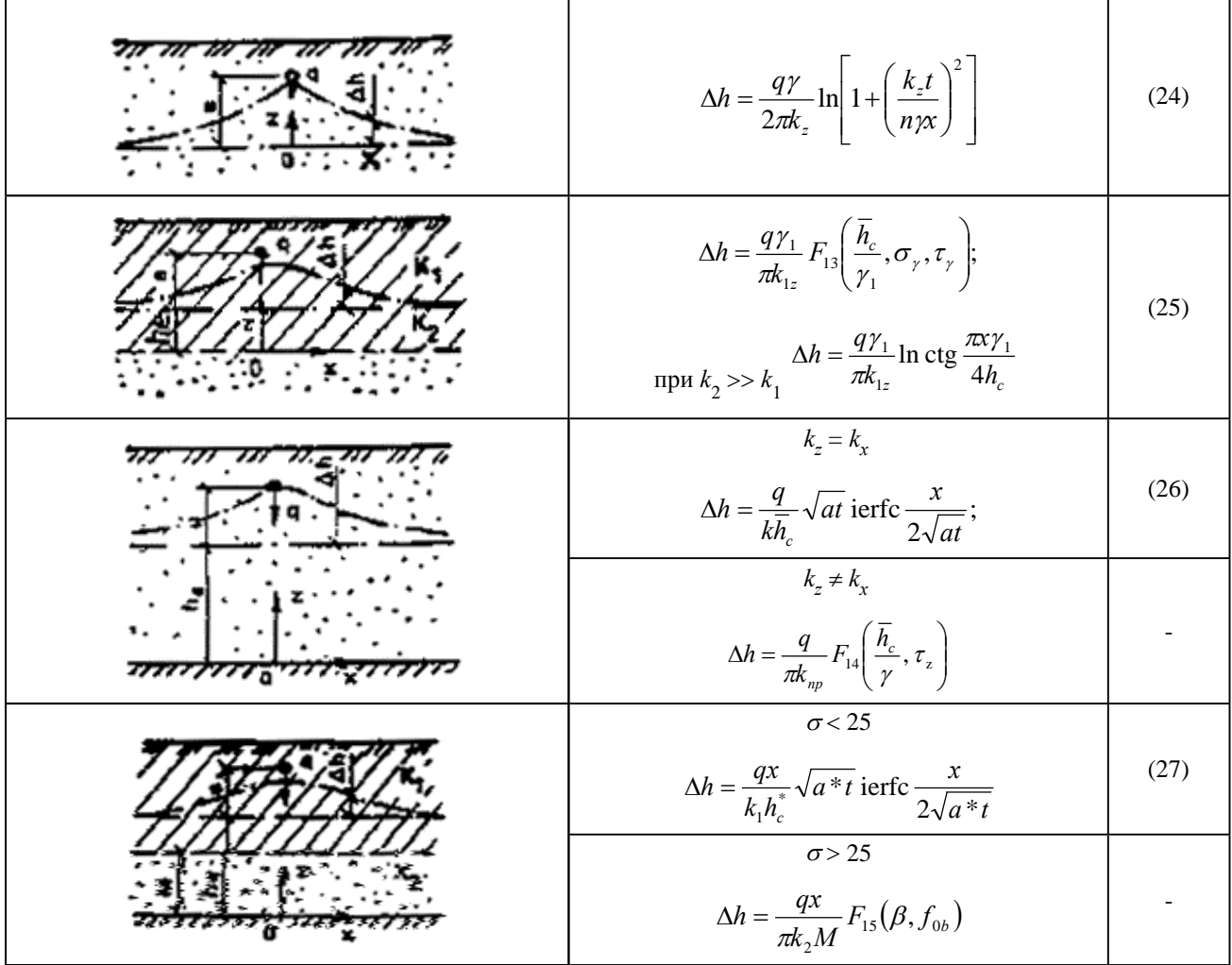

$$
\Pi p \mathbf{u} \mathbf{w} e \mathbf{u} a \mathbf{u} \mathbf{u} \mathbf{x} : 1. F_{13}(a, b, c) = \int_{0}^{\infty} \frac{\cos z}{z} \frac{1 + b \th az}{b + \th az} \left[ 1 - \exp\left( -cz \frac{b + \th az}{1 + b \th az} \right) \right] dz;
$$

$$
F_{14}(a, b) = \int_{0}^{\infty} \frac{\cos z}{\sin az} [1 - \exp(-bz \, \text{th} \, az)] \frac{dz}{z};
$$

$$
F_{15}(a, b) = \int_{0}^{\infty} \cos z \frac{1 + az^2}{z^2} \left[ 1 - \exp\left(-\frac{bz^2}{1 + az^2}\right) \right] dz.
$$

2. Графики функций ierfc х приведены на рис. 11.

3. Программы для расчета функций $F_{13},\,F_{14},\,F_{15}$ на микрокалькуляторах «Электроника» типа Б-34, МК-54, МК-56, приведены в прил. 5, 6 и 7.

Условные обозначения:  $\overline{h}_c = h_c / x$ ;  $\overline{M} = M/x$ ;  $\sigma_y = \sqrt{k_{2x} k_{2z}} / \sqrt{k_{1x} k_{1z}}$ ;  $\beta = \sigma M (h_c - M) / x^2$ ;  $\tau_y = k_{1z} t /$  $(n\gamma_1 x); \tau_z = k_{np}t/(nx); f_{0b} = a_b t/x.$ 

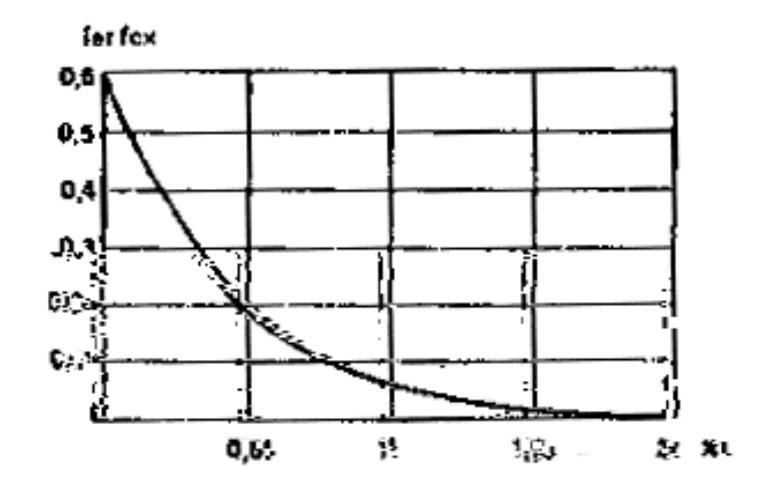

#### **Рис График функции**  $\boldsymbol{x}$

**2.25.** Формулы (24) - (27), приведенные в табл. 9, справедливы до момента времени *Т*, когда уровни грунтовых вод достигнут отметки заложения водонесущих коммуникаций. Это время *T* находится по приведенным в табл. <u>9</u> формулам, считая в них  $\Delta h = b$  и  $x = r_0$ , где  $r_0$  радиус водовода. При *t* > *T* напор в сечении *х* = 0, где расположен линейный источник, можно считать постоянным и равным  $h_u = h_e + b$ . Для этой стадии расчеты подъема уровней ведутся по формулам:

в однослойных пластах конечной мощности

$$
h = h_u - b \operatorname{erf} \frac{x}{2\sqrt{at}};
$$

в двухслойных пластах при  $\sigma$  < 25

$$
h = h_u - b \operatorname{erf} \frac{x}{2\sqrt{a * t}};
$$

в двухслойных пластах при  $\sigma$  > 25

$$
h_1 = h_u - b \left[ 1 - F_3 \left( \frac{x}{2\sqrt{a_b t}}, \frac{a_b t}{x^2} \right) \right].
$$

Значения erf *x* и  $F_3$  (*a*, *b*) приведены на рис. 3 и 6.

#### **Прогноз изменения уровней грунтовых вод при растекании куполов грунтовых вод**

**2.26.** Весьма часто в результате аварийных утечек воды из водонесущих коммуникаций, водопроводящих каналов или водосодержащих емкостей поверхность грунтовых вод принимает куполообразный характер, причем эти купола формируются сравнительно быстро. При ликвидации аварий, устранении или существенном уменьшении утечек эти купола начинают растекаться в стороны, причем в пределах купола уровни грунтовых вод снижаются, однако на прилегающей территории они повышаются. В зависимости от размеров купола в плане или разрезе подъем уровней на прилегающих участках может достигнуть значительных величин и вызвать их подтопление в течение длительного периода, поэтому прогноз изменения УГВ при растекании куполов представляет немаловажный интерес.

**2.27.** В случае если начальное возмущение уровней грунтовых вод в пластах неограниченной мощности сосредоточено в окрестности начала координат (рис. 12), повышение уровня грунтовых вод в произвольной точке определяется формулой [35]

$$
\Delta h = kF_0 t n^2 / \pi (n^2 x^2 + k^2 t^2);
$$

где  $F_{\rm o}$  - площадь, заключенная между осью  $Ox$  и начальным положением возмущенной свободной поверхностью. Физически  $F_{o}$  соответствует количеству воды  $W_{o}$ , поданной в течение короткого времени в пласт через единицу длины линейного источника, т.е.  $F_o = W_o/n$ .

Расчетные зависимости по изменению уровней грунтовых вод при растекании куполов, имеющих в начальный момент в разрезе прямоугольную форму, приведены в табл. 9. Эти формулы справедливы для неограниченных в плане пластов. Учет прямолинейных границ пласта осуществляется по методике, изложенной в п. 2.22.

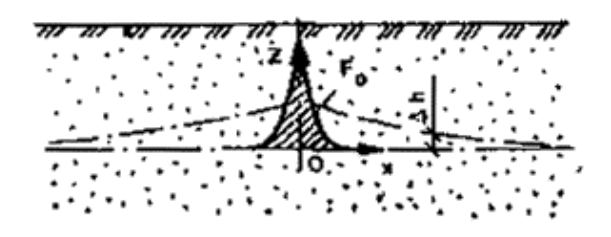

#### Рис Схема сосредоточенного вблизи точки начального возмущения грунтовых вод

Таблица 9

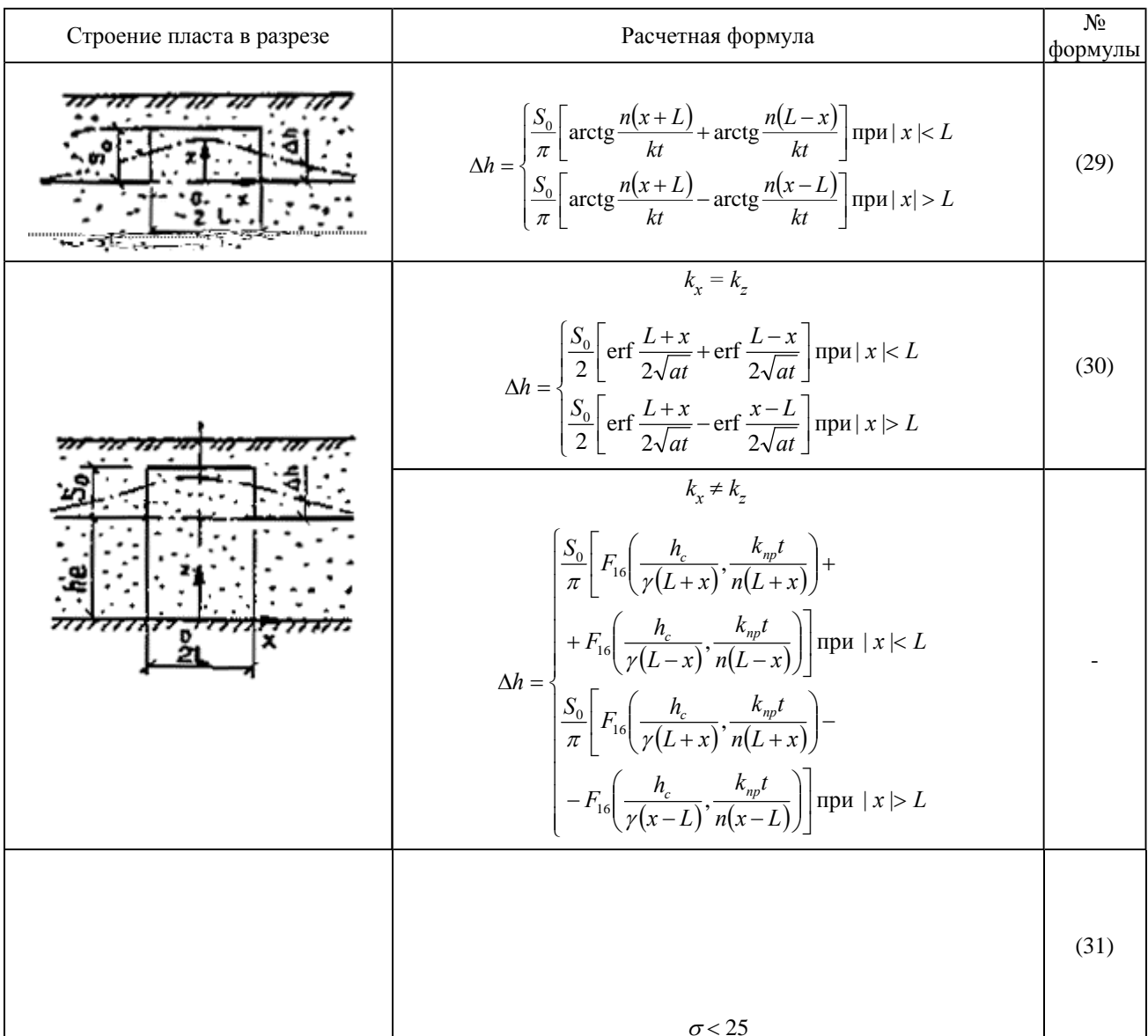

Примечание. График функции  $F_{16}(a, b)$  приведен на рис. 13.

#### **Рис. 13. График функции**

#### **Прогноз уровенного режима грунтовых вод при поступлении дополнительной инфильтрации из круглой площадки**

**2.29.** Расчетные зависимости по подъему уровней грунтовых вод в неограниченных в плане пластах при поступлении дополнительного питания из площадок круглой в плане формы приведены в табл. 10

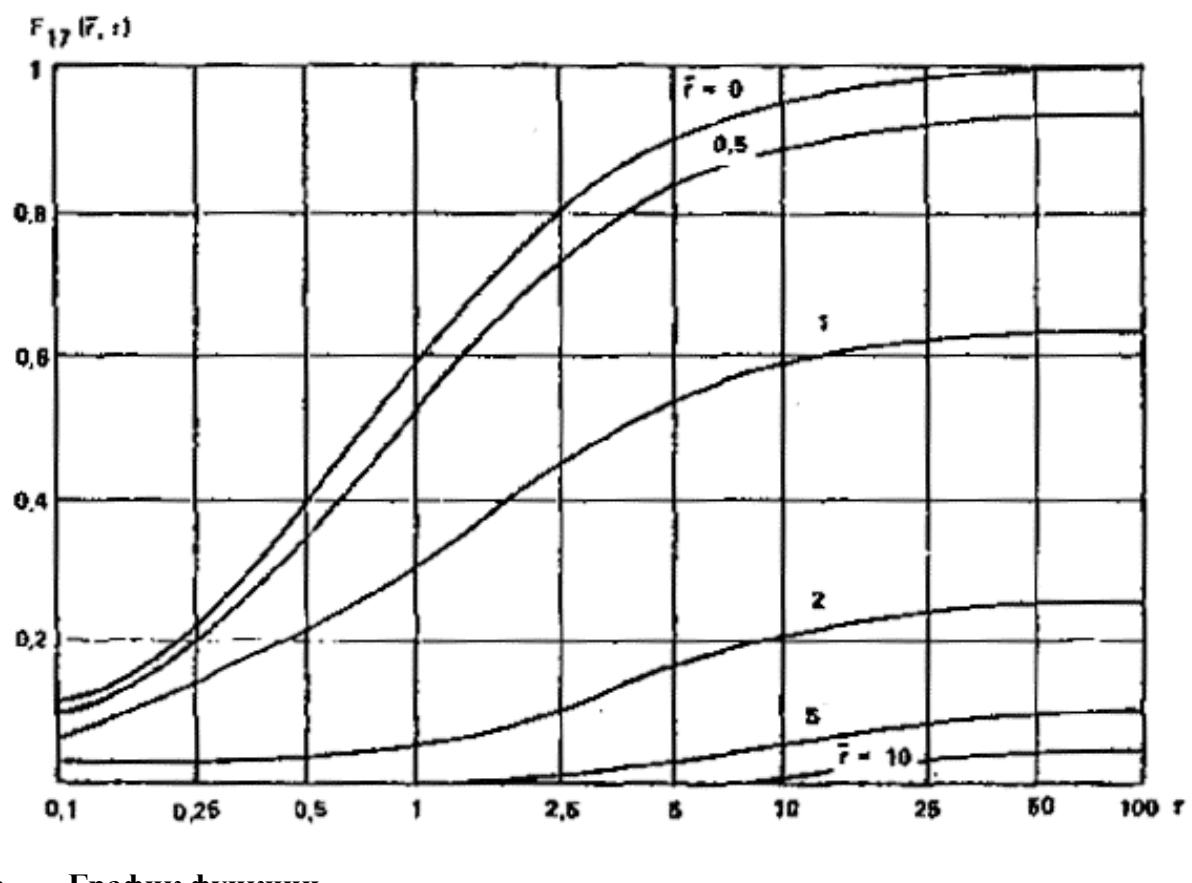

**Рис. 14. График функции**

$$
F_{17}(\overline{r},\tau) = \int_{0}^{\infty} J_1(x)J_0(\overline{r},x) \times [1 - \exp(-\tau x)]\frac{dx}{x}
$$

Т а б л и ца 10

| Строение пласта в разрезе | Расчетная формула                                                                                                    | $N_{\! \! \! \Omega}$<br>формулы |
|---------------------------|----------------------------------------------------------------------------------------------------|----------------------------------|
|                           | $\Delta h = \frac{\omega r_0}{k_{np}} F_{17}(\vec{r}, \vec{\tau}_z)$                                                                          | (32)                             |
|                           | $\overline{h_{c}} < 0,1$<br>$\Delta h = \frac{\omega r_0^2}{4k h_c} F_{18}(\vec{r}, f_0)$                                                     | (33)                             |
|                           | $\overline{h}_c > 0,1$<br>$\Delta h = \frac{\omega r_0}{k} F_{19}(\overline{r}, \overline{h}_c, \tau)$                                        | (34)                             |
|                           | $k_r \neq k_z$<br>$\Delta h = \frac{\omega r_0}{k_{np}} F_{19} \left( \overline{r}, \frac{\overline{h}_c}{\gamma}, \overline{\tau}_z \right)$ |                                  |
|                           | $\sigma$ < 25                                                                                                    |                                  |

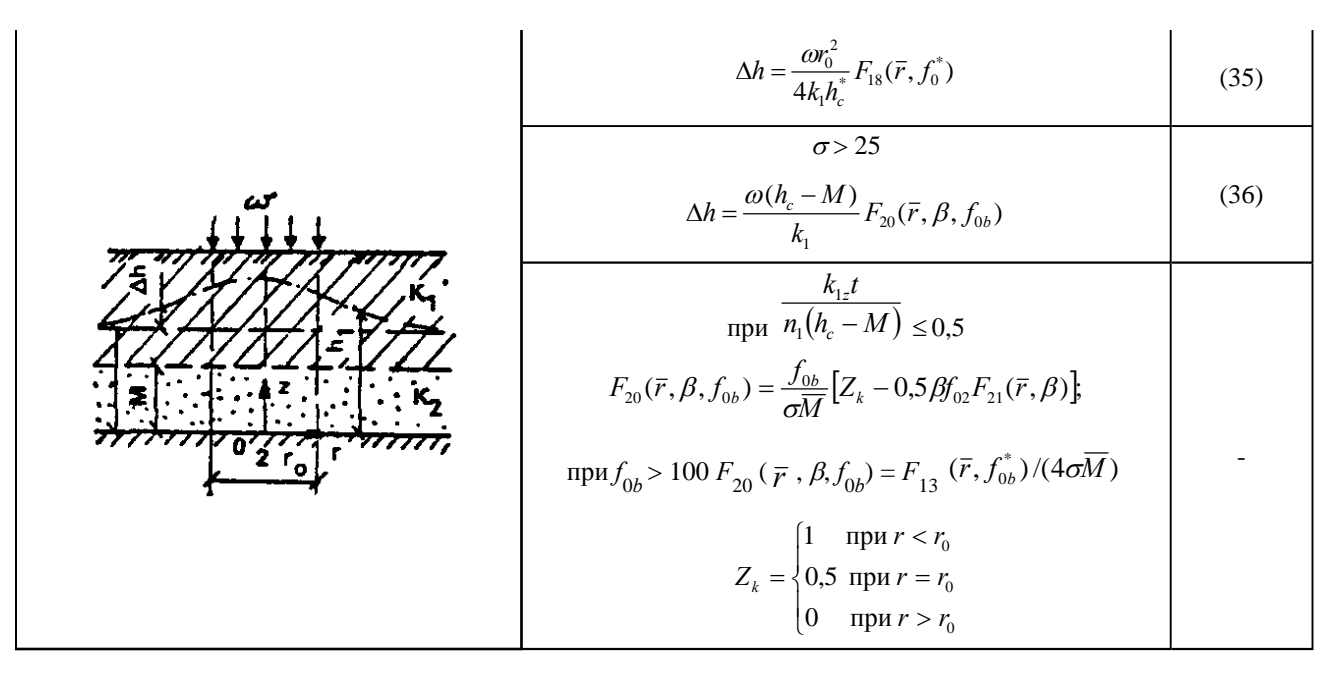

Примечания: 1. График функции  $F_{17}$  ( $\bar{r}$ ,  $\tau$ ) приведен на рис. 14.

2. Значения функции  $F_{18}$  -  $F_{21}$  приведены в табл. 11 - 14.

Условные обозначения:  $\overline{r} = r/r_0$ ;  $\overline{h}_c = h_c/r_0$ ;  $\overline{M} = M/r_0$ ;  $\beta = \overline{\omega M}(\overline{h}_c - \overline{M})$ ;  $\tau = kt/(n_1r_0)$ ;  $\tau_z = k_{np}t/$  $(nr_0$ ;  $f_0 = at/r_0^2$ ;  $f_{0b} = a_b t/r_0^2$ ;  $f_0^* = a^* t/r_0^2$ .

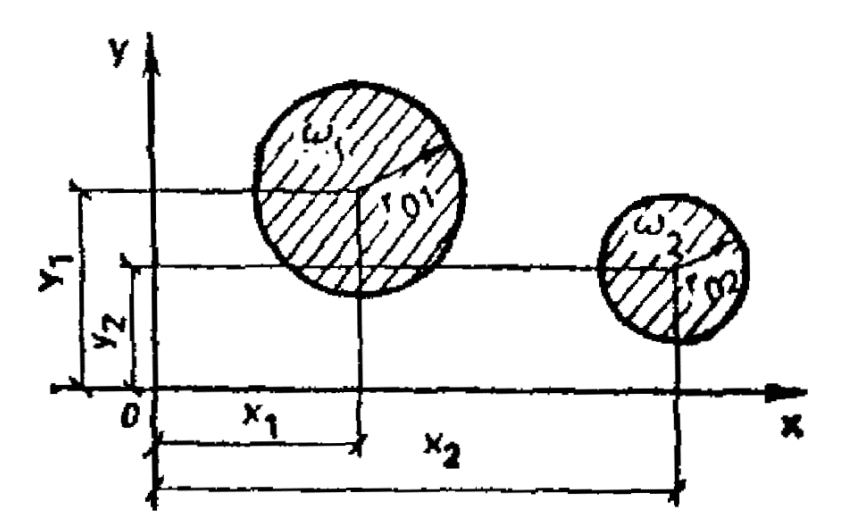

#### К расчету подъема уровней воды при наличии двух круглых в плане очагов Рис инфильтрации

метолу суперпозиции осуществляется учет изменения интенсивности  $\Pi$ <sub>o</sub> инфильтрации во времени, одновременное действие нескольких очагов инфильтрации. Наличие прямолинейных границ пласта учитывается методом зеркальных отображений.

В качестве иллюстации использования указанных методов рассмотрим подъем уровней грунтовых вод от действия двух круглых площадок инфильтрации в неограниченном в плане однослойном пласте (рис. 15), в качестве исходной используется формула (33).

При действии двух круглых в плане очагов инфильтрации расчетная формула принимает ВИД

$$
\Delta h = \frac{1}{4kh_c} \Big[ \omega_1 r_{01}^2 F_{18}(\bar{r}_1, f_{01}) + \omega_2 r_{02}^2 F_{18}(\bar{r}_2, f_{02}) \Big]
$$

П р и м е ч а н и е .

$$
\overline{r_1} = r_1 / r_{01}; \overline{r_2} = r_2 / r_{02}; f_{01} = \frac{at}{r_{01}^2}; f_{02} = \frac{at}{r_{02}^2}; r_i^2 = (x - x_i)^2 + (y - y_i)^2; \quad i = 1; 2.
$$

#### Т а б л и ц а 11

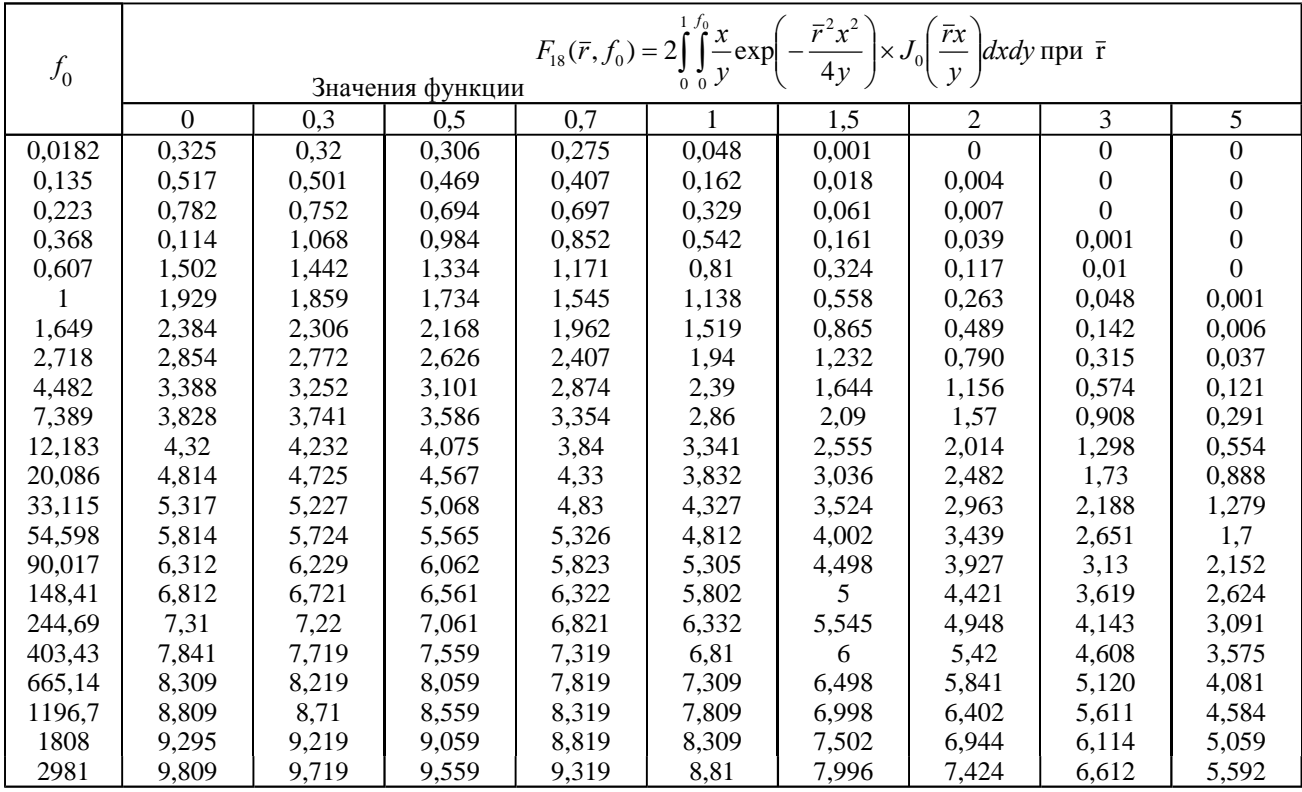

$$
F_{18}(0, f_0) = -Ei\left(-\frac{1}{4f_0}\right) + 4f_0\left[1 - \exp\left(-\frac{1}{4f_0}\right)\right] \exp i\vec{r} > 5 F_{18}(\vec{r}, f_0) = -Ei\left(-\frac{\vec{r}^2}{4f_0}\right)
$$

Т а б л и ц а 12

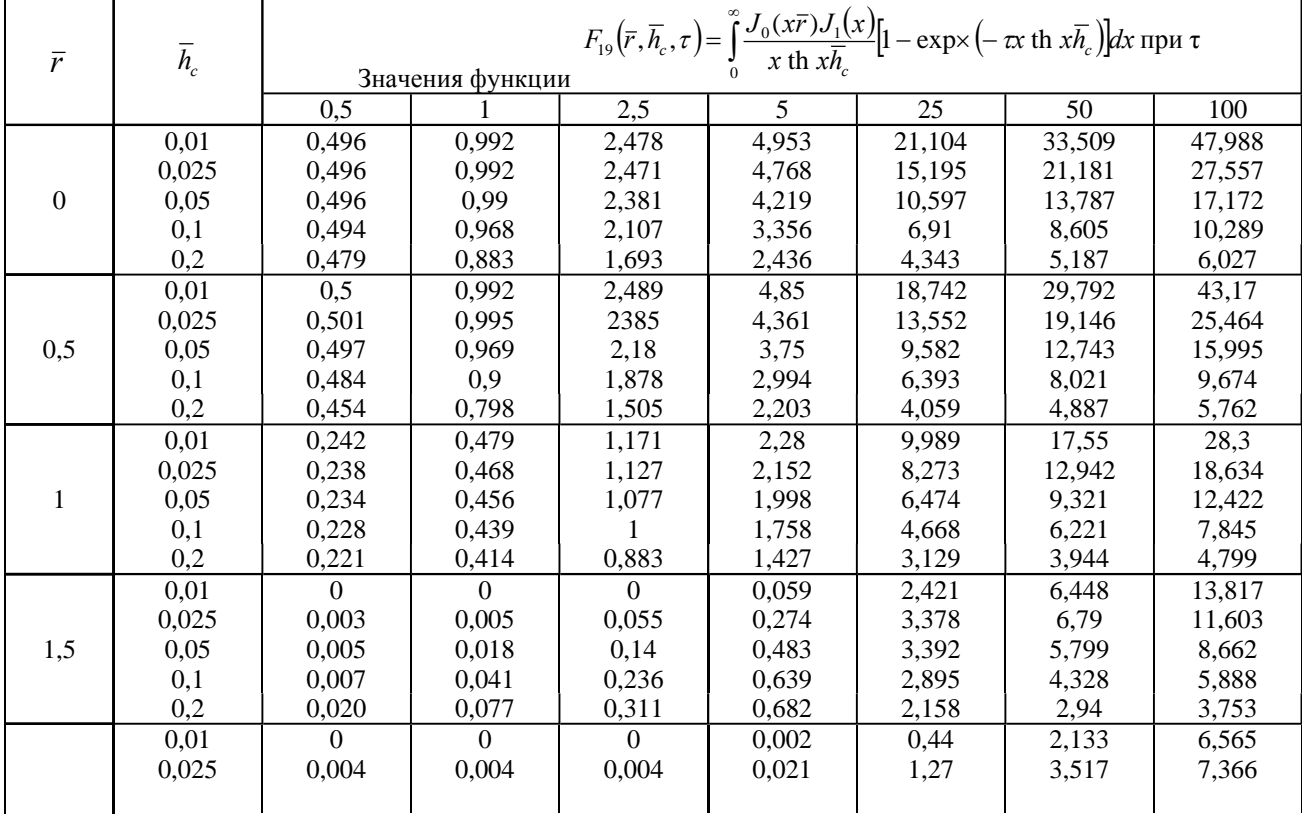

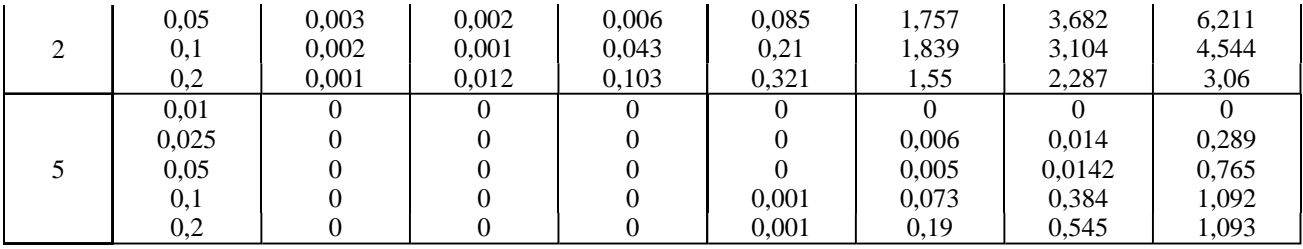

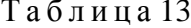

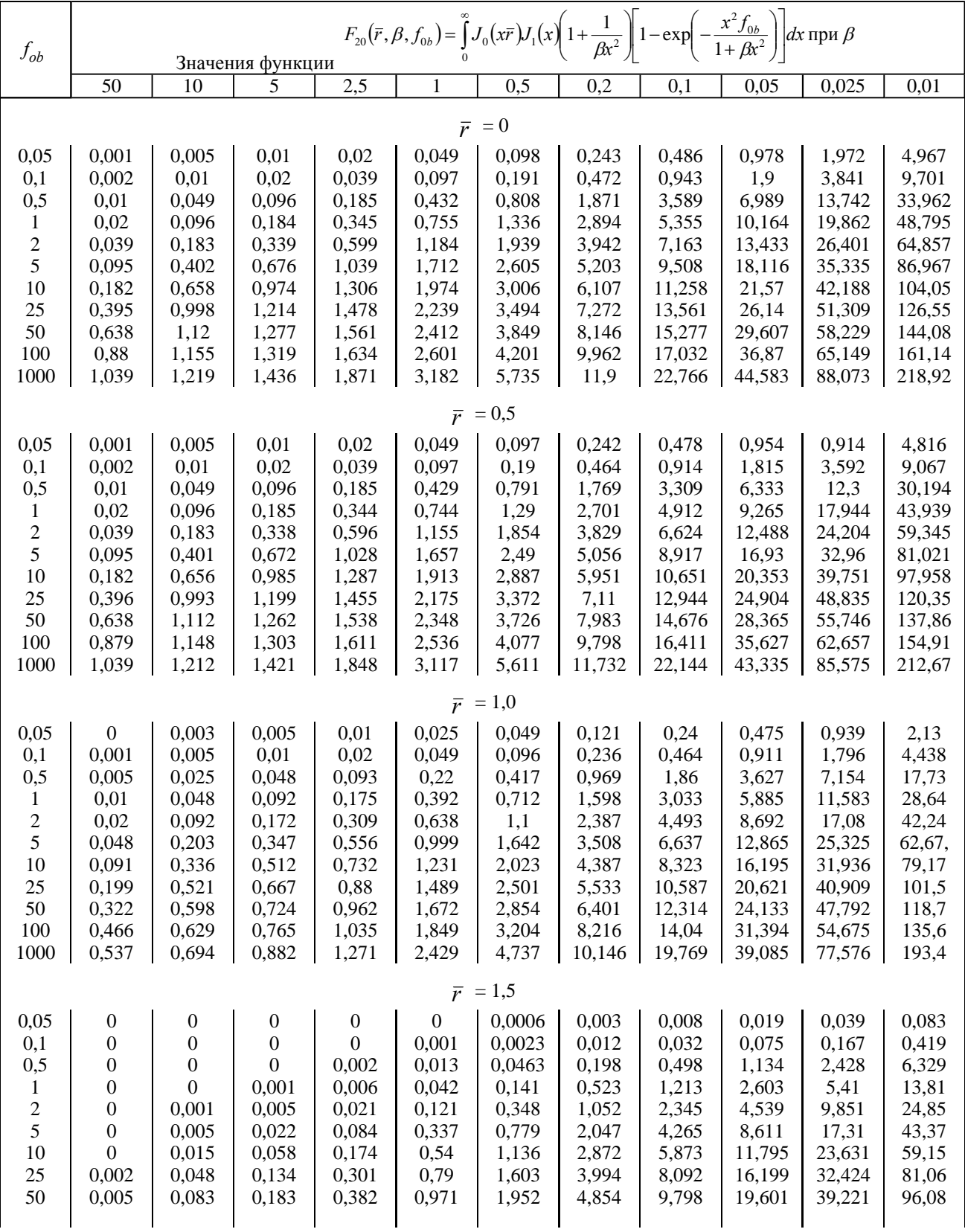

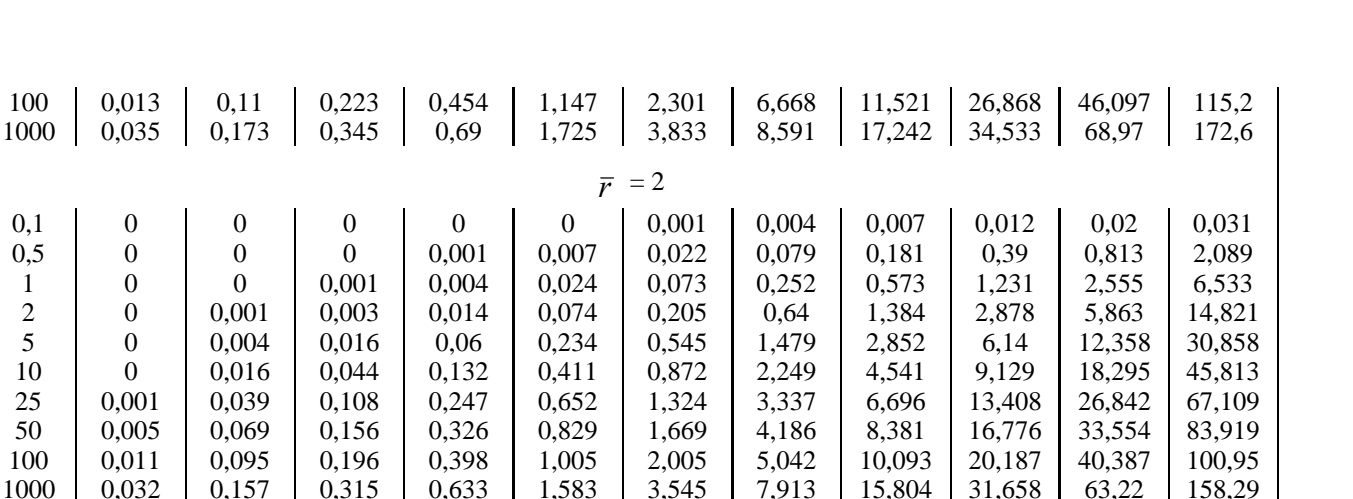

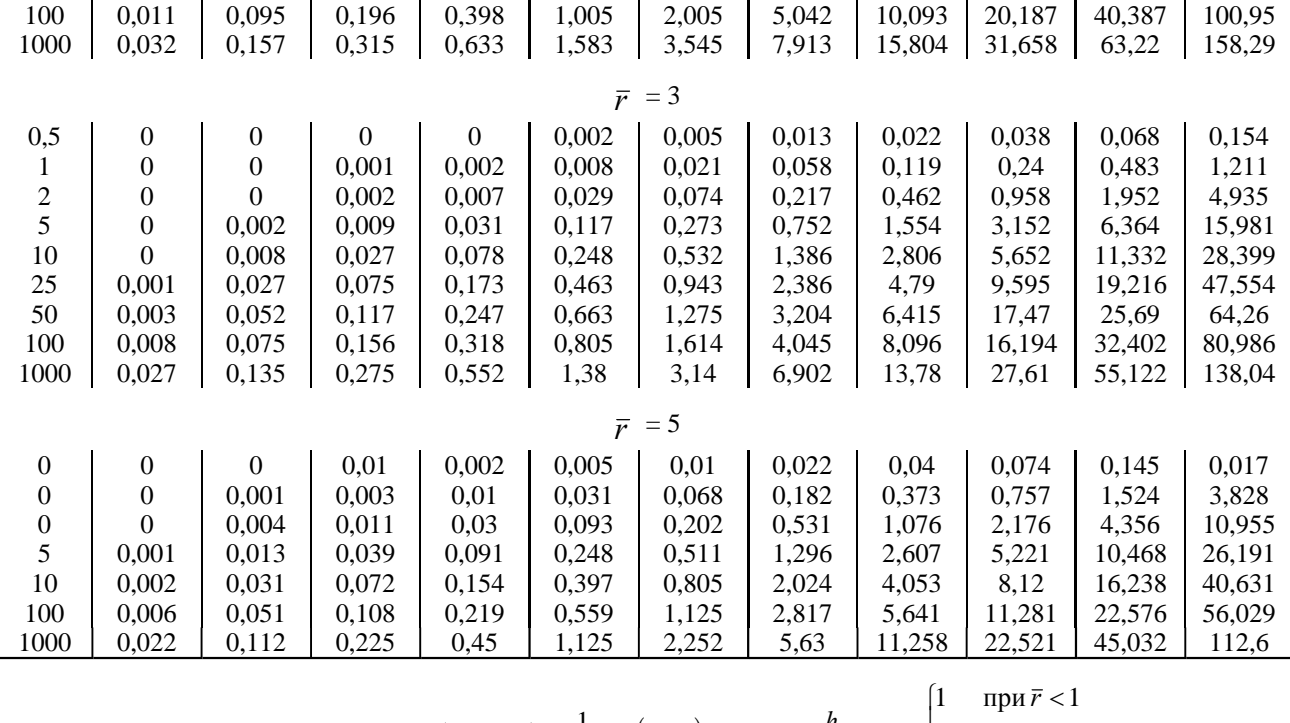

$$
F_{20}(\overline{r}, \beta, f_{0b}) = \frac{1}{4\beta} F_{18}(\overline{r}, f_0^*) + Z_k; f_0^* = \frac{h_c}{M} f_{0b}; Z_k \begin{cases} \text{if } \text{if } \overline{r} = 1 \\ 0.5 \text{ if } \overline{r} = 1 \\ 0 \text{ if } \overline{r} > 1 \end{cases}
$$

Примечание. При $f_{0b}$  > 100

Т а б л и ц а 14

|         | $F_{21}(\bar{r},\beta) = \int_0^{\infty} J_0(x\bar{r}) J_1(x) \frac{x^2 dx}{1 + \beta x^2}$ при $\bar{r}$ |           |           |           |           |           |           |           |           |
|---------|----------------------------------------------------------------------------------------------------|-----------|-----------|-----------|-----------|-----------|-----------|-----------|-----------|
| $\beta$ | Значения функции                                                                                          |           |           |           |           |           |           |           |           |
|         | $\Omega$                                                                                                  | 0,5       | 0.99      |           | 1,01      | 1,5       | 2         | 3         | 5.        |
| 0,01    | $+0,0178$                                                                                                 | $+0,5087$ | $+47.878$ | $+2,5092$ | $-42.882$ | $-0,2639$ | $-0,0022$ | $\Omega$  | $\Omega$  |
| 0,025   | $+0,2752$                                                                                                 | $+1,3365$ | $+20,427$ | $+1,5983$ | $-17,236$ | $-0.6424$ | $-0.0244$ | $-0,0001$ |           |
| 0,05    | $+0,6452$                                                                                                 | $+1,7627$ | $+10,734$ | $+1,1436$ | $-8,4474$ | $-0,7789$ | $-0,0722$ | $-0,0007$ | $\Omega$  |
| 0,1     | $+1,042$                                                                                                  | $+1,8102$ | $+5,6888$ | $+0,8303$ | $-4.0284$ | $-0.708$  | $-0.1267$ | $-0.0046$ | $\Omega$  |
| 0,2     | $+1,1528$                                                                                                 | $+1,5406$ | $+3.0622$ | $+0.6094$ | $-1.8428$ | $-0.5115$ | $-0.1458$ | $-0.0129$ | $-0.0001$ |
| 0,5     | $+0,8888$                                                                                                 | $+1,0031$ | $+1,3814$ | $+0.3917$ | $-0,5978$ | $-0,2496$ | $-0.1077$ | $-0,0215$ | $-0.001$  |
|         | $+0.6019$                                                                                                 | $+0,6402$ | $+0.7591$ | $+0.262$  | $-0.2347$ | $-0.1209$ | $-0.643$  | $-0.196$  | $-0.0021$ |
| 2,5     | $+0,3064$                                                                                                 | $+0.3143$ | $+0.3375$ | $+0.1381$ | $-0.0613$ | $-0.0381$ | $-0.0245$ | $-0.0109$ | $-0.0024$ |
| 5       | $+0.1707$                                                                                                 | $+0,1725$ | $+0.179$  | $+0,0791$ | $-0.0207$ | $-0.0141$ | $-0.0101$ | $-0.0054$ | $-0,0018$ |
| 10      | $+0.0909$                                                                                                 | $+0.0916$ | $+0.0933$ | $+0,0433$ | $-0,0067$ | $-0.0049$ | $-0.0037$ | $-0.0023$ | $-0.001$  |
| 50      | $+0.0195$                                                                                                 | $+0.0195$ | $+0.0196$ | $+0.0096$ | $-0.0004$ | $-0.0003$ | $-0.0003$ | $-0.0002$ | $-0,0001$ |
| 100     | $+0.0099$                                                                                                 | $+0.0099$ | $+0.0099$ | $+0,0049$ | $-0,0001$ | $-0,0001$ | - 0       |           |           |

#### **Прогноз подтопления территорий при поступлении дополнительной инфильтрации в пределах кольцевой зоны**

**2.31.** Часто дополнительная инфильтрация поступает в грунт по контуру некоторой зоны. Сюда можно отнести, например, утечки из контурных систем водонесущих коммуникаций и т.д. Для прогноза подтопления территории в данном случае необходимо знать полный расход

воды О, фильтрующейся из кольцевой зоны в грунт (рис. 16). Он может быть определен по данным об утечках на единицу длины, которые распределяются равномерно по всему периметру окружности радиуса R<sub>0</sub>.

В однослойном водоносном пласте конечной мощности (см. рис. 16) повышение уровня грунтовых вод при поступлении кольцевого дополнительного питания рассчитывается по формуле

$$
h = h_e + \frac{Q}{4\pi kh_c} F_{22}(\bar{r}, f_0); \quad \bar{r} = r/R_0; f_0 = \frac{at}{R_0^2}.
$$
 (37)

Значения функции  $F_{22}$  ( $\bar{r}$ ,  $f_0$ ) приведены в табл. 15.

В двухслойном пласте конечной мощности при  $\sigma$  < 25 можно пользоваться этой же формулой путем замены в ней  $h_c$  на  $h_c^*$  при  $\sigma > 25$  расчетная формула может быть записана только в виде весьма сложного несобственного интеграла, поэтому этот случай опускается.

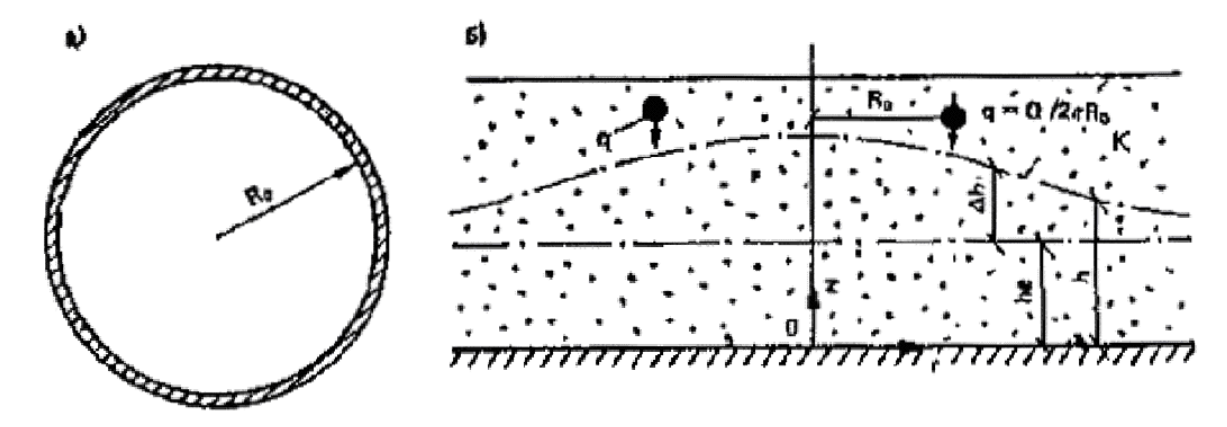

Рис Поступление дополнительной инфильтрации в пределах кольцевой зоны

 $a$  - план,  $\ddot{o}$  - разрез

Таблица 15

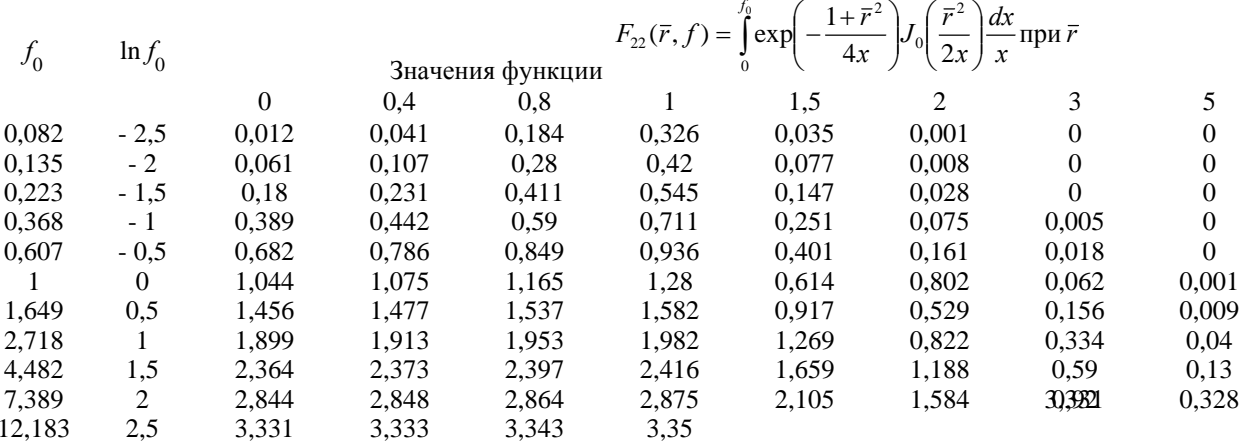

#### при растекании куполов грунтовых вод круглых в плане

.<br><sub>Д</sub>есса растекания куполов грунтовых вод круглых в плане форм прямоугольные в разрезе и криволинейные в разрезе купола. Прямоугольные в разрезе купола характерны в основном для анизотропных грунтов и для и. В реальных условиях в разрезе форма купола чаще всего лиз многочисленного фактического материала показывает, что тельно могут быть описаны уравнением

$$
S(r, 0) = S_0 \exp(-\alpha r^2).
$$

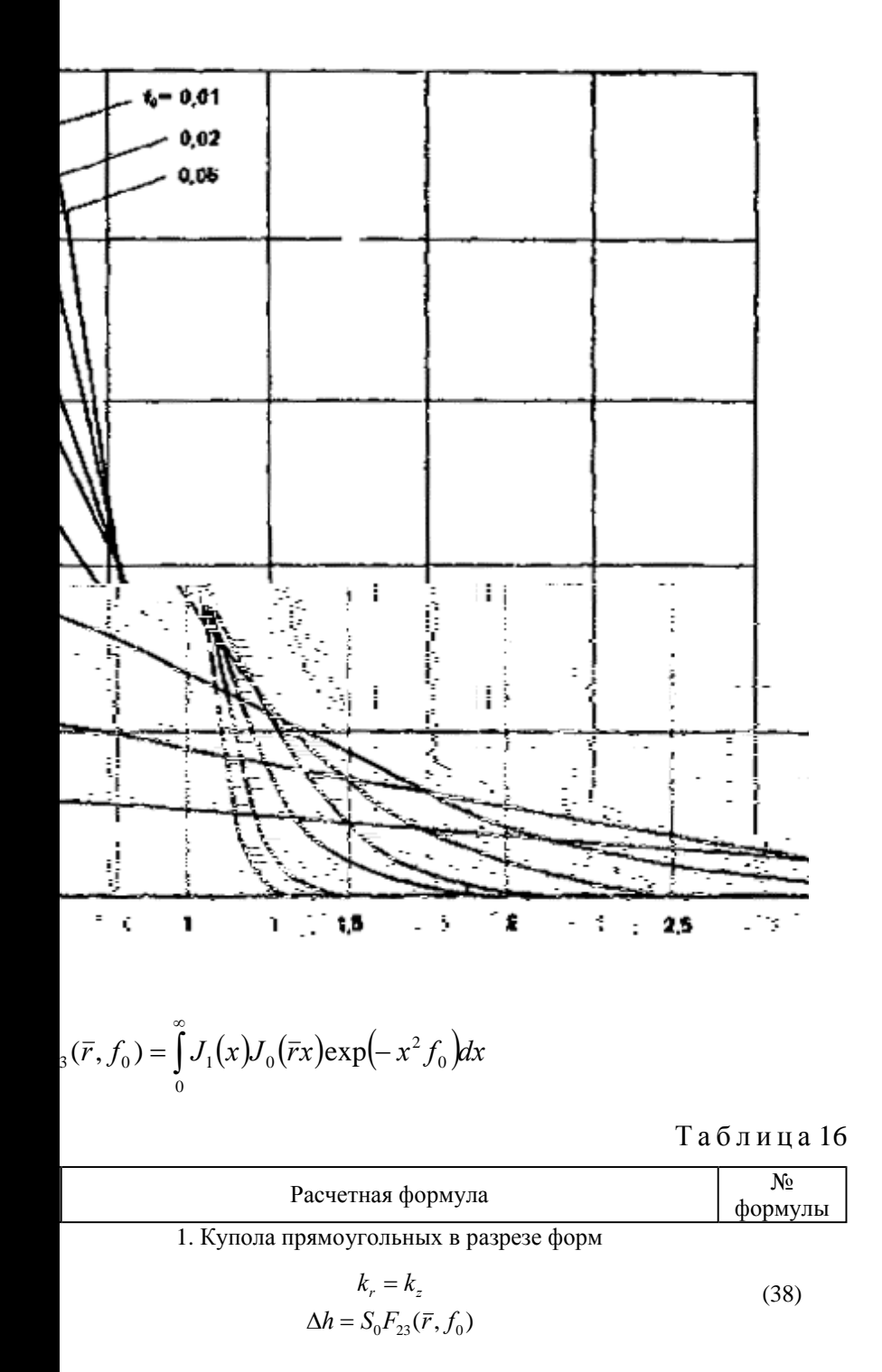

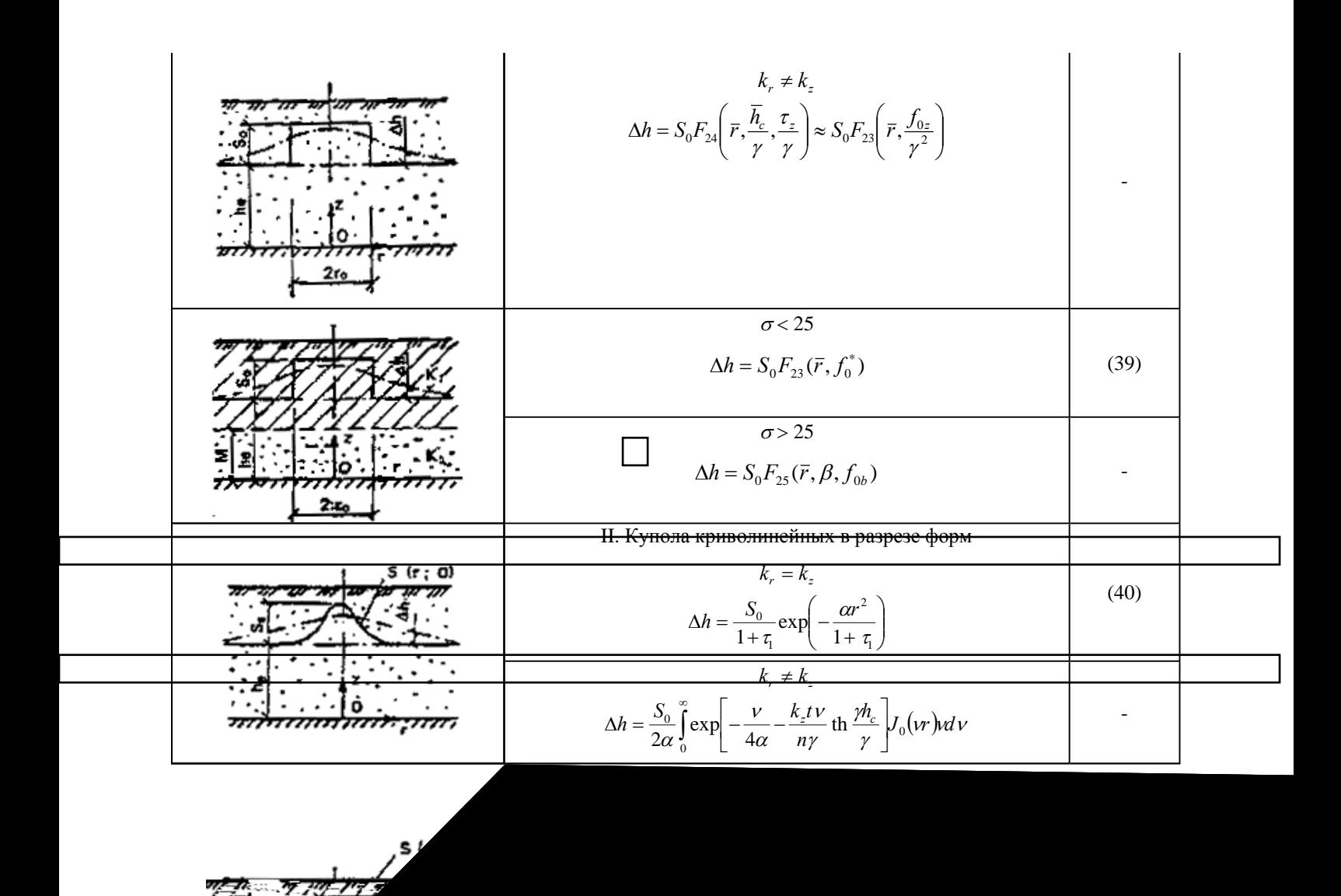

Примечания: 1.

2. График функции  $F_{23}(a, b)$  приведен на рис. <u>17</u>.

3. Программа для расчета функций  $F_{24}$  и  $F_{25}$  на микрокалькуляторах «Электроника» типа Б-34, МК-56, МК-54 приведена в прил. 8 и 9.

$$
V c \pi o B H b i e o 6 o 3 H a u e H u s : = h_c/r_0; \qquad = M/r_0; \qquad \beta = \qquad ; f_0 = a t r_0^2; f_0^* = a^* t r_0^2; f_0 = a t r_0^2; f_0^* = a^* t r_0^2; f_0 = a t r_0^2; f_0^* = a t r_0^2; f_0 = a t r_0^2; f_0^* = a t r_0^2; f_0^* = a t r_0^2
$$

Постоянная а определяется исходя из фактического очертания купола в разрезе. Расчетные зависимости по изменению уровней грунтовых вод приведены в табл. 16.

#### **Прогноз подтопления территорий в результате подпора грунтовых вод при создании водохранилищ**

**2.33.** Сооружение водохранилищ вызывает подпор грунтовых вод, который обуславливает во многих случаях подтопление прилегающих территорий, особенно прибрежных. При большой величине подъема уровня воды в водохранилище подпор распространяется на многие километры в сторону берега. В этих случаях техногенное питание грунтовых вод накладывается на подпертый уровень, интенсифицируя процесс подтопления.

$$
h = h_0 + (h_e - h_0) xL + S_{\text{n}} [1 - \bar{x} - F_{27} (\bar{x}, f_0)],
$$
\n(44)

где  $\bar{x} = x/L; f_0 = kh_c t/nL^2$ .

 $\Gamma$ рафик функции  $F_{27}$  (  $\bar{x}$  ,  $f_0$ ) приведен на рис. <u>22</u>.

Из приведенных формул при  $t \rightarrow \infty$  получаются зависимости для установившегося подпора грунтовых вод.

Расчет подтопления территорий под влиянием подпора и техногенной инфильтрации производится по приведенным в данном разделе и ранее формулам с использованием метода суперпозиции.

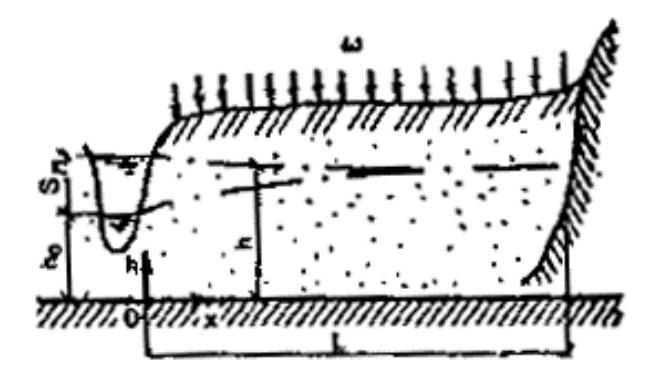

**Рис. 19. Подпор грунтовых вод в долинах рек**

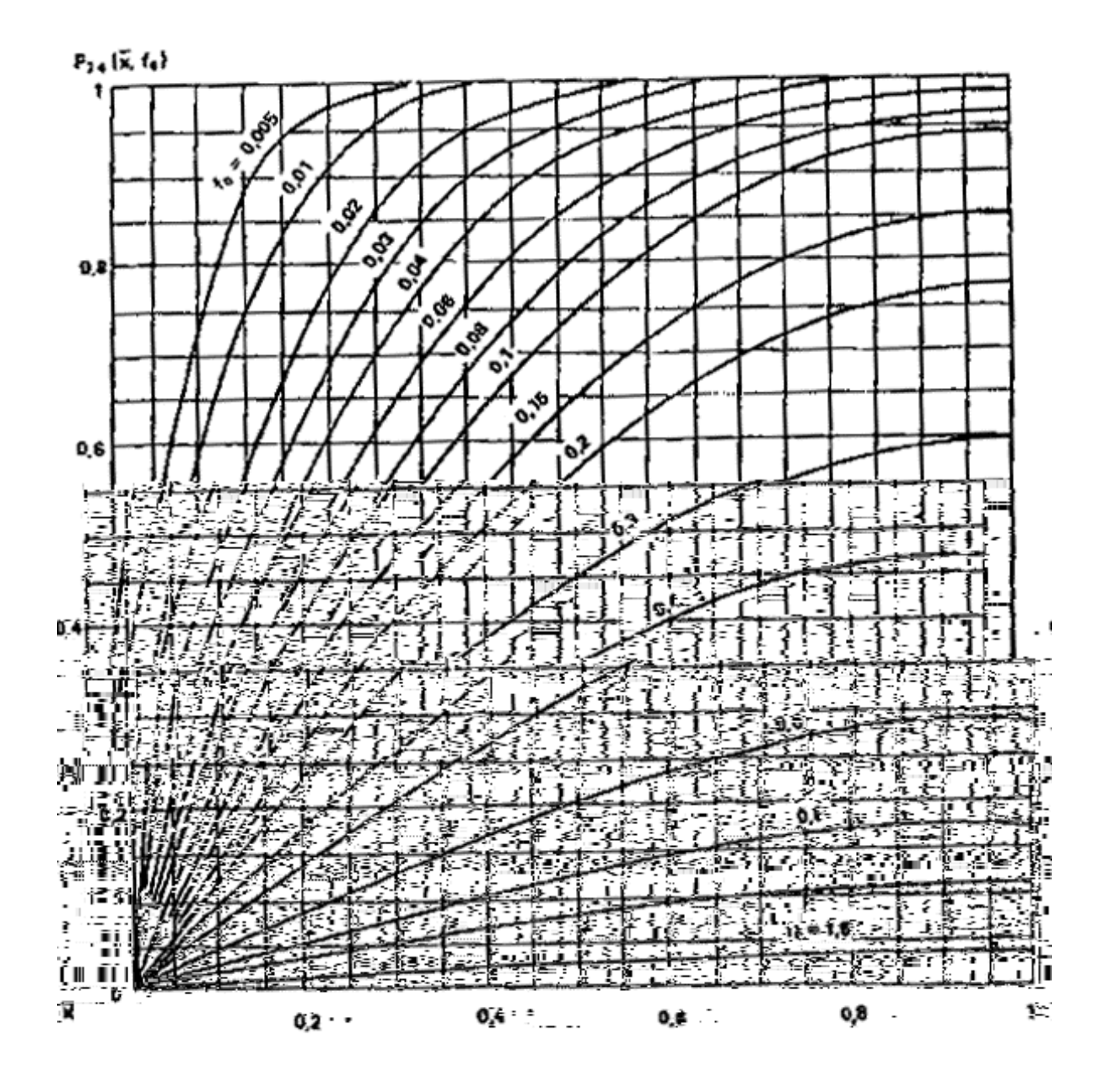

Рис График функции

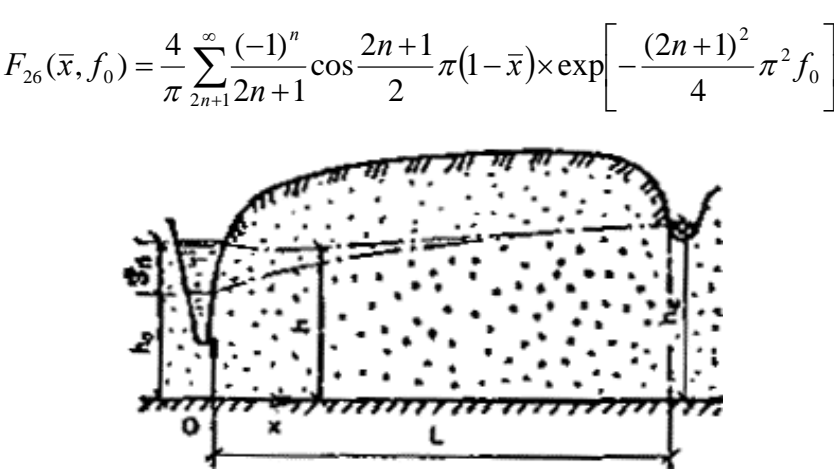

**Рис. 21. Подпор грунтовых вод в междуречном массиве**

**Рис График функции** 

## **ОПРЕДЕЛЕНИЕ ВЕЛИЧИНЫ ДОПОЛНИТЕЛЬНОГО ИНФИЛЬТРАЦИОННОГО ПИТАНИЯ**

**2.37.** Основной величиной, определяющей достоверность и точность прогнозов, является интенсивность дополнительной инфильтрации  $\omega$ . Достаточно надежно она может быть определена лишь на основе режимных наблюдений за уровнем грунтовых вод на застроенной территории путем решения обратных задач.

приближений.

**2.39.** На застроенных территориях положение уровня грунтовых вод носит куполообразный характер, причем в плане эти купола в одних случаях имеют удлиненные, в других - округлые, в третьих - более сложные формы. Первые характерные для утечек воды из коммуникаций и полосообразных очагов инфильтрации, вторые - для округлых или прямоугольных очагов.

Характер поверхности грунтовых вод может быть установлен при наличии густой сети наблюдательных скважин. Но в этом случае величина дополнительной инфильтрации  $\omega$ может быть определена в различных точках с использованием уравнений движения грунтовых вод в конечных разностях. Такой метод определения  $\omega$  достаточно подробно описан в литературе [43, 50] и не нуждается в изложении.

К сожалению, на застроенных территориях густая сеть наблюдательных скважин, расположенных относительно равномерно, отсутствует. Поэтому для определения инфильтрации приходится использовать измерения уровня грунтовых вод по одиночным наблюдательным скважинам или небольшой группе их, расположенных произвольно.

**2.40.** При анализе результатов режимных наблюдений в первую очередь необходимо определить, хотя бы ориентировочно, плановый характер очага дополнительного питания. Во многих случаях плановые очертания очагов инфильтрации могут быть намечены достаточно четко (с учетом кривизны свободной поверхности, которая максимальна вдоль внешней границы очага). Небольшие погрешности в определении их контуров не оказывают ощутимого влияния на конечный результат. Поэтому следует исходить из того, что в результате режимных наблюдений контуры очагов дополнительной инфильтрации (площадных, полосообразных или линейно вытянутых) выявляются. Это обстоятельство и дает возможность решить обратные задачи, т.е. определить  $\omega$ .

#### **Определение интенсивности утечек воды из линейно вытянутых коммуникаций**

**2.41.** Для определения интенсивности утечек из коммуникаций на единицу длины *q* (см. табл. 9) по данным режимных наблюдений в случае однослойных пластов используется формула (26), которую удобнее записать в виде

$$
h - h_e = \frac{qx}{kh_c} \sqrt{f_{0x}} i \operatorname{erfc} \frac{1}{2\sqrt{f_{0x}}} ; f_{0x} = \frac{at}{x^2}.
$$
 (45)

Для расчета *q* по этой формуле необходимо располагать не менее, чем двумя одновременными измерениями уровня воды в двух точках или значениями уровня воды в одной точке не менее чем на два момента времени.

Пусть имеются две наблюдательные скважины, расположенные на расстояниях *х* и  $\beta x$ , положение уровней грунтовых вод в этих скважинах в момент измерения равно соответственно  $h_x$  и  $h_{\beta x}$  первоначальная мощность грунтовых вод  $h_e$ . Тогда, применяя формулу (45), можно записать

$$
\eta_{\beta} = \frac{h_x - h_e}{h_{\beta x} - h_e} \cdot \frac{\text{ierfc}\,\xi}{\text{ierfc}\,\beta\xi}; \quad \xi = \frac{1}{2\sqrt{f_{0x}}}.
$$
\n(46)

По этой формуле, зная  $\eta_{\beta}$  по фактическим замерам, подбором находим неизвестное безразмерное время *f* <sup>0</sup>*x,* а затем по формуле (45) - интенсивность утечек *q.*

Определение *f* <sup>0</sup>*<sup>x</sup>* по формуле (46) осуществляется следующим образом. По известной величине  $\beta$ , задаваясь различными $f_{0x}^{\phantom{\dag}},$  строится функция

$$
\eta(f_{0x}) = \text{ierfc } \xi / \text{ierfc } \beta \xi.
$$

Затем на оси ординат откладывается известная величина  $\eta_{\beta}$  и находится соответствующее ей значение  $f_{0x}$ . В качестве примера на рис. 23 приведены графики  $\eta_{\beta} = \eta \left( f_{0x} \right)$  при значениях

*В*, равных 1,5; 2; 3.

Для расчета q с помощью формулы (45) по найденной  $f_{0x}$  необходимо знать коэффициент фильтрации грунта, который только по данным режимных наблюдений не может быть найлен.

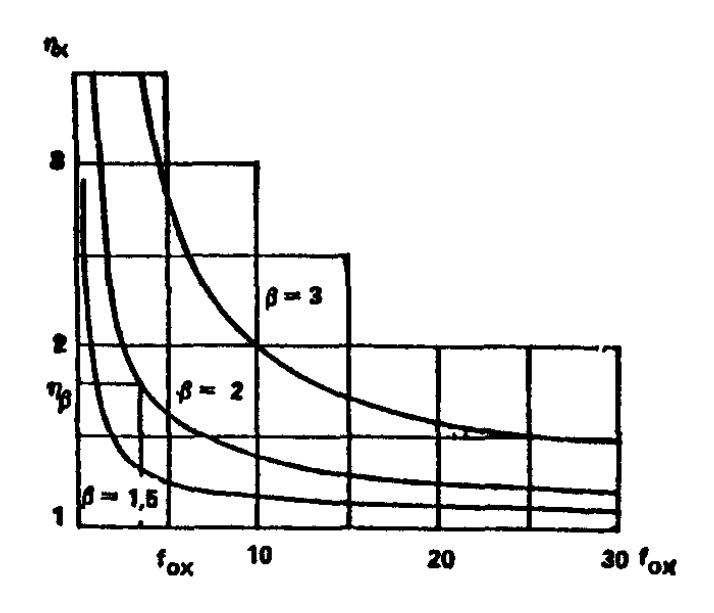

#### Рис График зависимости  $\eta_x$  от  $f_x$

Изложенная методика применима для любой пары наблюдательных скважин. Различия в значениях q, полученных по различным сочетаниям наблюдательных скважин, характеризуют косвенно фильтрационную неоднородность водоносного горизонта, а также в некоторых случаях - характер внешних границ пласта.

По наблюдательной скважине, расположенной на расстоянии х от коммуникации, произведены замеры уровня воды в моменты времени  $t$  и  $(t + \Delta t)$ , причем величина  $t$  в общем неизвестна, а известно только  $\Delta t$ . Положения уровней в эти моменты времени равны соответственно  $h_t$  и  $h_{t+\Lambda t}$ , тогда, вводя обозначения

$$
f_{0x} = \frac{at}{x^2}; \Delta f_{0x} = \frac{a\Delta t}{x^2}; \xi = \frac{1}{2\sqrt{f_{0x}}}; \xi^* = \frac{1}{2\sqrt{f_{0x} + \Delta f_{0x}}},
$$

по формуле (46) получаем

$$
\eta_t = \frac{h_{t+\Delta t} - h_e}{h_t - h_e} = \sqrt{\frac{f_{0x} + \Delta f_{0x}}{f_{0x}}} \cdot \frac{\text{ierfc } \xi^*}{\text{ierfc } \xi}.
$$
\n(47)

В этой формуле  $\eta_t$  и  $\Delta f_{0x}$  известны, затем по найденному  $f_{0x}$  и известной величине коэффициента фильтрации рассчитывается q.

Определение  $f_{0x}$  по формуле (47) производится аналогично изложенному выше. По известной величине  $\Delta f_{0x}$ , задаваясь различными  $f_{0x}$ , строится функция  $\eta_1$   $(f_{0x})$  =

$$
\sqrt{\frac{f_{0x} + \Delta f_{0x}}{f_{0x}}}\cdot\frac{\text{ierfc }\xi^*}{\text{ierfc }\xi}\cdot 3\text{атем на оси ординат этого градыка откладывается известная величина}
$$
  

$$
\eta_t
$$
и определяется соответствующее значение  $f_{0x}$ .

Изложенная методика расчета величины утечек *q* из линейных коммуникаций применима также в пластах иного строения, однако в этих случаях в качестве исходной используется соответствующая расчетная формула. Практически без изменений она используется при определении утечек из контурных систем коммуникаций и при расчете

величины дополнительного инфильтрационного питания, поступающего из очагов различных в плане форм.

#### **Определение интенсивности инфильтрационного питания при поступлении ее из полосообразного источника**

**2.45.** Для расчета по данным режимных наблюдений в однослойных пластах используется формула (12), причем необходимы или единовременные измерения уровня воды в двух наблюдательных скважинах, или измерения уровней в одной скважине на два момента времени.

**2.46.** Пусть имеются две наблюдательные скважины, расположенные на расстояниях *х* и *х* от оси полосы инфильтрации, причем  $x > L$  и  $\beta > 1$ . Положение уровней воды в скважинах равно соответственно  $h_x$  и  $h_{\beta x}$ . Тогда, применяя формулу (12) при  $x > L$  получаем

$$
\eta_b = \frac{h_x - h_e}{h_{\beta x} - h_e} = \frac{i^2 \text{ierfc} \frac{\bar{x} - 1}{2\sqrt{f_0}} - i^2 \text{ierfc} \frac{\bar{x} + 1}{2\sqrt{f_0}}}{i^2 \text{ierfc} \frac{\beta \bar{x} - 1}{2\sqrt{f_0}} - i^2 \text{ierfc} \frac{\beta \bar{x} + 1}{2\sqrt{f_0}}};
$$
\n
$$
f_0 = \frac{at}{L^2}; \bar{x} = \frac{x}{L}.
$$
\n(48)

По этой зависимости при известной величине  $\eta_h$  подбором находится неизвестное безразмерное время  $f_0$ , а затем по формуле  $(12)$  - величина дополнительной полосообразной инфильтрации. Для облегчения процедуры подбора используется графоаналитический прием, изложенный выше, т.е. при известных  $\beta$  и  $\bar{x}$  с использованием формулы (<u>48</u>) строится график зависимости  $\eta$  от  $f_0$ . Затем, откладывая на оси ординат известное значение  $\eta_b$ , находят соответствующее ему значение *f* 0.

При расположении точек наблюдений в пределах полосы инфильтрации (т.е. при  $x \leq L$  и  $\beta x$  $\langle L \rangle$  величина  $\eta_h$  рассчитывается по формуле

$$
\eta_b = \frac{h_x - h_e}{h_{\beta x} - h_e} = \frac{0.5 - i^2 \text{ierfc} \frac{1 + \overline{x}}{2\sqrt{f_0}} - i^2 \text{ierfc} \frac{1 - \overline{x}}{2\sqrt{f_0}}}{0.5 - i^2 \text{ierfc} \frac{1 + \beta \overline{x}}{2\sqrt{f_0}} - i^2 \text{ierfc} \frac{1 - \beta \overline{x}}{2\sqrt{f_0}}};
$$

а если  $x < L$ , а  $\beta x > L$ , то

$$
\eta_b = \frac{h_x - h_e}{h_{\beta x} - h_e} = \frac{0.5 - i^2 \text{ierfc} \frac{1 + \overline{x}}{2\sqrt{f_0}} - i^2 \text{ierfc} \frac{1 - \overline{x}}{2\sqrt{f_0}}}{i^2 \text{ierfc} \frac{\beta \overline{x} - 1}{2\sqrt{f_0}} - i^2 \text{ierfc} \frac{\beta \overline{x} + 1}{2\sqrt{f_0}}}.
$$

**2.47.** По наблюдательной скважине, расположенной на расстоянии *х* от оси полосы, проведены замеры уровня воды в моменты времени *t* и (*t* + *t*), причем известна лишь величина  $\Delta t$ . Тогда, вводя обозначение

$$
\Delta f_0 = a \Delta t / L^2
$$

с использованием зависимости (12), получаем:

при  $\bar{x}$  > L

Нахождение  $f_0$  по этим формулам производится методом подбора.

Аналогично изложенному выполняется расчет в пластах иного строения.

#### Определение интенсивности инфильтрационного питания при поступлении ее из круглого очага

Для расчета  $\omega$  в этом случае используются формулы, приведенные в табл. 11, методика расчета остается прежней. Например, в случае однослойного пласта при наличии двух точек наблюдений

 $(49)$ 

а при наблюдениях по одной точке

 $(50)$ 

Нахождение  $f_0$  по формулам (49) и (50) производится подбором с использованием изложенного выше приема.

На территориях,

наблюдений.

Среднюю величину коэффициента поверхностного стока на застроенной территории определяют по формуле [40]

$$
\alpha = 0,6\frac{\alpha_1 F_1 + \alpha_2 F_2 + \dots + \alpha_n F_n}{F_1 + F_2 + \dots + F_n},
$$

где  $\alpha$ <sub>i</sub> - коэффициент поверхностного стока с поверхности площадью  $F$ <sub>i</sub> (табл. 17). Для грунтовых неспланированных поверхностей коэффициент  $\alpha$  может быть принят равным нулю.

При отсутствии детальных данных о площадях и характере покрытий на рассматриваемой территории значения коэффициентов поверхностного стока выбирают по табл. 18 в зависимости от типа застройки.

Фактические наблюдения показывают, что потери воды из водонесущих коммуникаций составляют 5 - 10 % общего водопотребления по территории. В соответствии с этим коэффициент потерь из водонесущих коммуникаций колеблется в пределах  $\beta = 0.05 - 0.1$ .

Т а б л и ц а 17

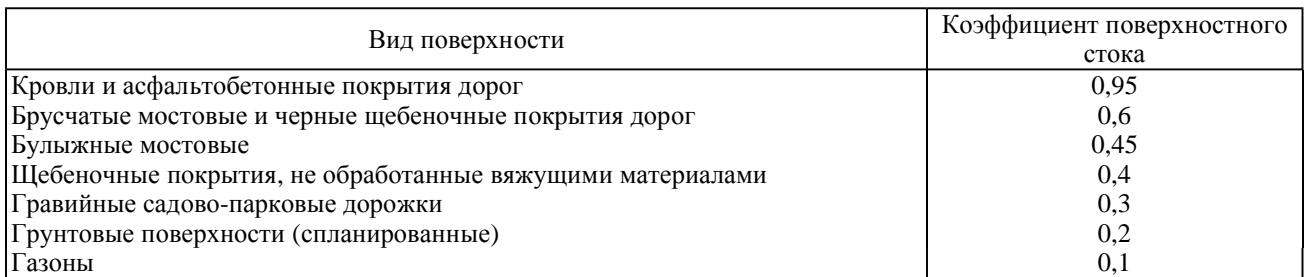

#### Т а б л и ц а 18

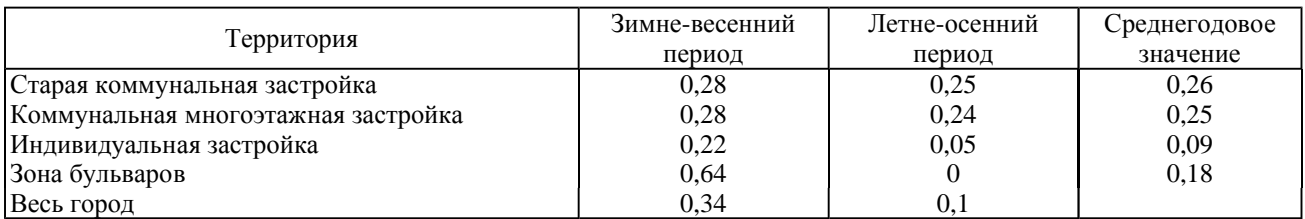